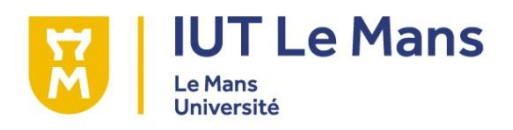

LICENCE PROFESSIONNELLE GESTION DE LA PAIE ET DU SOCIAL

# Rapport d'activité n°2

# FROMAGERIES BEL PRODUCTION FRANCE EVRON

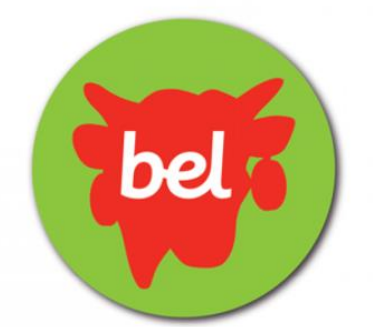

Du sourire à partager Marion DUBOIS

M. Yannick GOHIER Responsable Ressources Humaines Fromageries Bel Production France 6 Boulevard Bel – 53600 EVRON

> M. Jean-Charles LEVY Professeur de Communication et Expression

Année universitaire 2017-2018

Je soussignée Marion DuBOIS, atudiant en dicence Professionnelle Gestion de la paie et du social déclare être pleinement consciente que le plagiat de documents as d'une pactie d'un document publiés sur toutes formes de support, y compas Internet, constitue une violation des draits d'auteurs ainsi qu'une frande avactérirée our examens, qu'une telle pentique est pasible d'une sanction disiplinaire par l'organe competent de l'Université du Paine.

En conséquence, je déclare sur l'homeur ne m'être livré de aucun plagiat dans le présent document dans lequel j'ai donc cité l'intégralité des sources que j'ai mobilisées pour écrire ce mémoire

Fait à Vactre, le 21 juin 2018

dtet

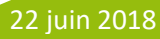

## **Remerciement**

Je tiens à remercier toutes les personnes qui contribuent au bon déroulement de mon alternance aux Fromageries Bel et qui m'ont aidée lors de la rédaction de ce rapport d'activité.

Tout d'abord, je souhaite remercier l'équipe du service paie du site de Sablé-sur Sarthe, pour leur accueil, le temps qu'elles ont pu m'accorder pour enrichir mes connaissances en paie lors de mon passage dans leur service.

Je souhaite également remercier mon tuteur M. Yannick GOHIER, pour les connaissances qu'il peut m'apporter ainsi que pour la confiance qu'il m'accorde. Je tiens également à le remercier pour l'opportunité qu'il me donne par la transformation de mon contrat de professionnalisation en contrat à durée indéterminée.

Je remercie également toute l'équipe administrative de l'usine d'Evron pour leur accueil, leur esprit d'équipe et leur convivialité au quotidien.

Enfin, je souhaite remercier M. Jean-Charles LEVY, mon tuteur IUT, pour son suivi pédagogique.

# **SOMMAIRE**

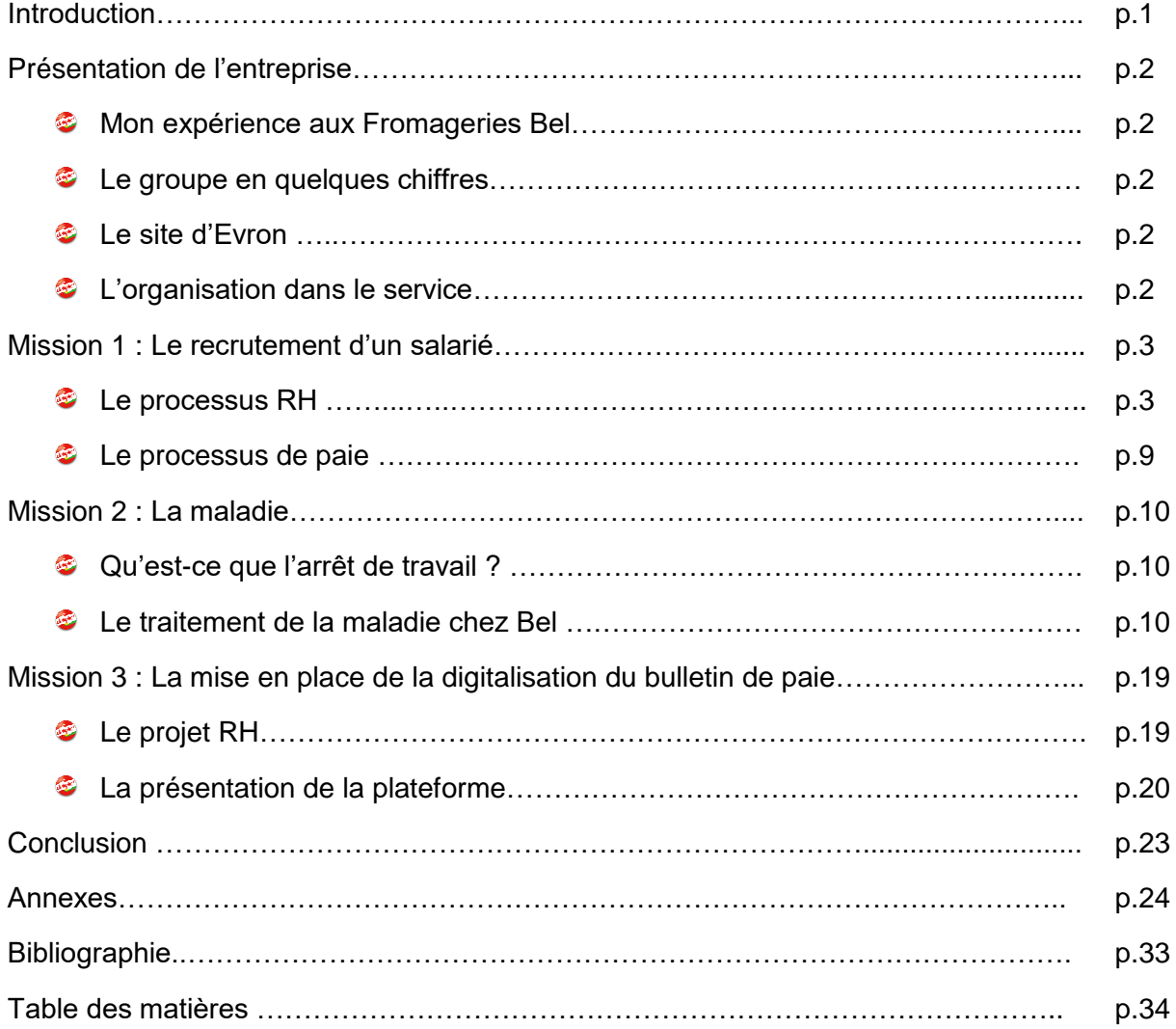

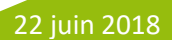

## **Introduction**

Dès mon jeune âge, j'ai pu expérimenter diverses formations et divers métiers qui m'ont permis de trouver ma voie. Je ne me voyais pas du tout dans le monde des ressources humaines et de la paie, je me destinais à travailler en tant que professeur d'anglais dans un collège, cependant, mon envie s'est estompée lors de ma première année à l'université, cette formation que j'avais idolâtré s'est avéré très différente de ce que je pensais. J'ai donc décidé de me diriger vers une formation d'Assistante de Gestion dans les Petites et Moyennes Entreprises. Lors de cette formation, j'ai pu découvrir les métiers des ressources humaines, la découverte du droit du travail, du lien avec les salariés, la diversité du métier m'ont donné l'envie de continuer mes études dans ce domaine.

La fin de l'année approche, il reste seulement deux mois de licence, je peux donc faire un premier bilan de cette année. Les longues périodes en entreprises m'ont permis de vraiment prendre en main les dossiers qui m'ont été confiés, de confirmer mon aisance avec le rapport avec les salariés. J'ai eu la chance de pouvoir faire partie du service paie sur le site de Sablé-sur-Sarthe, et cela m'a permis de mettre en œuvre les éléments de paie préparés sur le site d'Evron, j'ai également pu aborder le sujet des sorties, et j'ai pu assister à la mise en place de la dématérialisation du bulletin de paie du côté paie mais également du côté du service Ressources Humaines. Ce projet fût le plus gros changement de notre groupe en ce début d'année, nous avons accompagné les salariés ce qui m'a réellement permis d'être plus à l'aise avec eux.

L'année se terminera en beauté avec la signature de mon CDI en septembre. Elle commence à se concrétiser avec la passation de certains dossiers dont j'aurais la charge à partir de septembre, tels que le journal interne, la communication interne, le dossier des médailles du travail. Mes tâches ont donc un peu changé mais je reste principalement en renfort au service RH dès que je suis présente en entreprise.

Dans mon rapport d'activité, je vais tout d'abord présenter ma structure d'accueil, avec dans un premier temps mon expérience chez Bel et dans un second temps de la présentation du site d'Evron. J'ai décidé de présenter trois missions, la première, le recrutement d'un salarié, puis en deuxième mission, la maladie et enfin la mise en place de la digitalisation du bulletin de paie.

# **Présentation de l'entreprise**

## **Mon expérience aux Fromageries Bel**

Mon année d'alternance n'est pas ma première expérience au sein du groupe Bel, j'ai commencé à y travailler dès l'âge de 18 ans au service fabrication où j'étais agent de production. J'étais au poste du moulage, c'est-à-dire que j'étais en début de chaîne, là où les Babybel sont à leur forme d'origine. Je suis affectée à ce poste pendant 3 étés. Lors de l'été de 2016, j'intègre le service de la maintenance où j'occupe le poste d'assistante maintenance. Je suis en charge de la saisie des heures des régleurs et techniciens, des différentes factures et leur correspondance avec les projets. J'occupe ce poste pendant 1 mois, et le mois suivant je suis en charge de l'accueil des visiteurs, des entrées et sorties sur le site, de l'intégration des intérimaires. J'ai également eu une expérience sur le site de Sablé sur Sarthe, où j'occupais le poste d'assistante RH et relais paie, c'est-à-dire le poste que j'occupe actuellement sur le site d'Evron. Cette expérience m'a donc permis d'avoir une première expérience dans le service RH et de connaître les particularités du groupe Bel. J'ai donc intégré le service des Ressources Humaines d'Evron en septembre 2017.

## **Le groupe en quelques chiffres**

- <sup>2</sup> 11 000 collaborateurs dans le monde dont 3500 en France
- **Produits commercialisés dans 130 pays**
- <sup>2</sup> 2.9 milliards d'euros de chiffres d'affaires (dont 70% par les 5 marques phares)

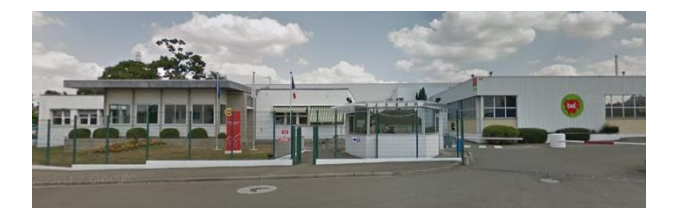

#### **Le site d'Evron**

Le site d'Evron a vu le jour en 1959, avec la production du Babybel (200g) et du Bonbel lancé en 1960. En 1976, les équipes techniques d'Evron inventent le mini-babybel, qui deviendra le produit unique du site. Quelques années plus tard, le groupe lance les mini-Babybel à goût (cheddar, Gouda, Chèvre, Emmental, Cheddar light, Mini Caractère…), et c'est sur le site d'Evron que ces mini-Babybel sont produits.

Le site est aujourd'hui composé de 4 lignes de productions, dont 2 qui sont automatisés ainsi que 8 ilots pour l'emballage des fromages. Il y a environ 3 millions de mini-Babybel qui sortent de l'usine et environ 5 millions de fromages fabriqués par jour. Le site est dirigé par Yann LAMBLIN. Nous sommes environ 620 salariés.

#### **L'organisation dans le service**

Je partage le bureau avec Catherine BROSSARD, Assistante Administrative RH et Relais Paie. Je suis en lien direct avec Manon SOUBRE, l'adjointe ressources humaines, ainsi qu'avec mon tuteur Yannick GOHIER à qui je peux poser des questions dès que cela est nécessaire.

## **Mission 1 : Le recrutement d'un salarié**

Le recrutement d'un salarié est pour l'entreprise un pari, qui peut être gagnant si le candidat s'intègre correctement et correspond au profil recherché, mais peut être perdant lors d'un recrutement raté par le biais d'un candidat qui ne se plait pas ou qu'il ne correspond pas à la recherche de départ, ce qui amène la fin de son contrat.

#### **I) Le processus RH**

A la suite des nombreux départs des régleurs du service maintenance, le site d'Evron est à la recherche de personnes pour les remplacer. Après avoir procéder à la définition du besoin, du profil recherché, et de la publication de l'offre par le biais de la communication interne (écrans dans les salles de pause de plusieurs sites), mais également par la communication externe (internet…). Ces recherches n'ont pas permis au site de recruter une personne. Le service RH met donc en place une prime de cooptation pour permettre à un salarié de proposer une candidature et si celle-ci mène à un contrat et une période d'essai validée, le salarié pourra bénéficier d'une prime de 500 € brut.

Par suite de la mise en place de ce moyen de recrutement, nous avons reçu de nombreuses candidatures et l'une d'elles a attiré notre attention car elle correspondait à la recherche.

## a) L'entretien

J'ai eu la chance de pouvoir assister à l'entretien du salarié que nous allions recruter. Lors de l'entretien, je suis avec l'adjointe responsable ressources humaines, ainsi que le responsable Du service des Fluides. Nous commençons par nous présenter chacun notre tour afin de permettre au candidat de situer qui nous sommes. Nous terminons par le candidat afin qu'il puisse détailler ses différentes expériences ainsi que ses études. M.X commence par détailler ses études et ses expériences professionnelles.

Nous enchainons par la connaissance du groupe, les points forts et les points faibles du candidat.

A la fin de l'entretien, nous raccompagnons le candidat et nous faisons le point, nous donnons chacun notre point de vue afin de savoir s'il pourrait correspondre à nos besoins. Pour ma part, je remarque un candidat motivé, qui semble réellement vouloir intégrer le groupe, même s'il a peu d'expérience qui ne nous permet pas d'avoir un avis sur son travail, je pense que sa candidature est très intéressante. Malgré quelques points négatifs, nous sommes d'accord sur le fait que le candidat répond aux critères indispensables pour occuper le poste.

#### *Mon expérience seule lors d'un entretien :*

Je suis en charge du recrutement des stagiaires, c'est-à-dire que je transmets les candidatures aux chefs d'ateliers qui correspond à la demande de stage, je me mets en contact avec le candidat lors d'une réponse positive afin de savoir s'il est toujours en recherche de stage et lui donner notre réponse. Lors d'une demande d'entretien par le chef de service, je prends contact avec le stagiaire afin de prendre un rendez-vous. Je dois avouer que le stress était présent avant l'entretien mais je me suis dit que je ne pouvais pas montrer à la stagiaire que j'étais stressée. A l'arrivée de la candidate, mon stress a disparu, le fait de la voir elle dans une situation de stress m'a quelque peu mis en confiance, car ce n'était pas à moi de stresser, au contraire, je devais la rendre à l'aise afin que l'entretien se passe au mieux. Je pense que le stress que j'ai ressenti était normal, je suis naturellement timide et cela était une nouvelle expérience pour moi. L'entretien concernait un stage de 3 mois, dans notre service environnement/qualité. J'étais avec l'assistante environnement qui serait sa tutrice. Nous nous présentons, moi en tant qu'alternante, avec les différentes missions dont je m'occupe, et Martine, l'assistante environnement, avec les tâches qui lui sont confiées. La stagiaire se présente et nous présente son projet professionnel et également le but de son stage, ce qu'elle attend de nous. Martine présente les attentes qu'elle a. Après la fin de l'entretien nous faisons un debriefing. La timidité de la candidate la freine un peu car elle aura besoin de quelqu'un qui peut interagir avec les fournisseurs sans problème. Elle se laisse le temps avant de prendre une décision. Après quelques temps de réflexion, Martine m'a donc affirmé que la stagiaire était retenue. Pour conclure, cette expérience a été bénéfique pour moi, de nature introvertie, cela m'a permis de me forcer à être à l'aise et je n'ai pas eu besoin de le faire car j'ai aimé avoir un échange avec la stagiaire, qu'elle partage son envie et ses attentes. L'échange m'a fait oublier mon stress. Ce fut pour moi enrichissant et cela m'a conforté dans l'idée que le recrutement est une chose qui me plait et dans lequel j'aimerai me diriger.

#### b) La promesse d'embauche (cf Annexe 1)

A la suite de l'entretien et si la réponse est positive, nous leur transmettons une promesse d'embauche. Cette dernière est une offre ferme et définitive d'emploi par l'employeur au candidat. Après la signature de ce dernier, celle-ci se transforme en un engagement mutuel entre les deux parties avant de pouvoir conclure un contrat de travail. Elle regroupe toutes les informations importantes du contrat de travail :

- La date d'embauche
- Le poste occupé
- Le niveau/échelon
- La rémunération mensuelle, horaire ou annuel
- Le type de contrat souhaité
- La base horaire
- Les potentiels primes accordés pendant le contrat
- La période d'essai

Le non-respect de cette promesse d'embauche par l'employeur peut être considéré comme un licenciement abusif.

Dans le cas de notre recrutement, nous embauchons M.X le 16 avril 2018 en CDI en qualité d'Agent Fluides et Sécurité. Il sera engagé pour une base horaire de 146.16h pour une rémunération horaire de 12.15€ brut.

#### c) Le contrat de travail

Le contrat de travail est un document qui lie deux parties, l'employeur et le salarié. Afin de déterminer un contrat de travail, il faut la présence de deux éléments : le lien de subordination et une rémunération en contrepartie d'un travail effectué. Je vais donc vous présenter les deux principaux types de contrat, le contrat à durée déterminée et indéterminée. Mon cas porte sur le contrat à durée indéterminée. En ce qui concerne les informations du salarié ainsi que les données de rémunération, je prends appui sur la promesse d'embauche mais également sur la fiche de renseignements complétés par le futur salarié.

#### 1. Le Contrat à durée indéterminée

Le Code du Travail a été rédigé, en principe, pour le contrat à durée indéterminée. C'est le contrat majoritairement utilisé en France même si le contrat à durée déterminée semble être de plus en plus présent dans le monde du travail.

Le CDI est un contrat de droit commun, cela signifie que les employeurs quelques soit la situation doit utiliser le CDI, les autres contrats étant vus comme exceptionnels.

Il n'y a pas de formes particulières à respecter, celui-ci n'a pas d'obligation d'être rédigé, un contrat verbal est possible<sup>1</sup>.

## 2. Le Contrat à durée déterminée

Le CDD est une exception au CDI. Il ne peut être conclus dans certaines conditions, en effet, il ne peut pas avoir pour objet de pourvoir durablement un emploi lié à l'activité normale et permanente de l'entreprise. Les quelques recours possibles au CDD sont mentionnés dans l'article L.1242-2 du Code du Travail.

- Le remplacement d'un salarié : absence, départ définitif d'un salarié qui précède la suppression définitive du poste, en attente d'une personne recrutée en CDI, lors d'un passage temporaire d'un salarié à temps partiel.
- L'accroissement temporaire d'activité :
	- o L'augmentation temporaire de l'activité habituelle de l'entreprise
	- o L'exécution d'une tâche occasionnelle précise
	- o La survenance d'une commande exceptionnelle à l'exportation
	- o L'exécution de travaux urgents (mesures de sécurité qui doivent être prise dans l'entreprise, il y a donc des risques imminents d'accidents)
	- L'emploi à caractère saisonnier ou d'usage

Le terme d'un CDD n'est pas toujours le même, il y a donc deux types de contrat, ceux à terme précis c'est-à-dire que la date de fin doit être inscrit dans le contrat de travail, et ceux à terme non précis c'est-à-dire que seule la durée minimale doit être inscrite.

Cependant la durée maximale d'un CDD est de 18 mois (avec les deux renouvellements compris).

Dans le cadre de mon alternance, je suis en charge de la rédaction des contrats de travail en CDI, CDD et également des avenants des salariés (week-end, 2x8…). Depuis janvier 2018, j'ai pu rédiger 4 CDI (un pour le statut de cadre, et les autres pour le statut ouvrier), j'ai également rédigé 17 CDD, du statut ouvrier.

3. Notre contrat de travail (cf Annexe 2)

Notre contrat de travail est composé de 10 articles :

Il débute par la présentation des deux parties, de l'entreprise avec le nom de son représentant et celle du futur salarié avec sa date de naissance ainsi que son adresse.

## **<sup>c</sup>** L'engagement

L'engagement est l'article qui regroupe les informations contractuelles de l'embauche, avec la date d'embauche, le poste occupé ainsi que le statut du salarié et son niveau et échelon. Nous présentons également la Convention Collective, celle de l'Industrie Laitière.

## *C* La période d'essai

La période d'essai n'est pas une clause obligatoire du contrat de travail. Selon le contrat de travail et le statut du salarié, la durée peut varier.

Selon l'article L.1221-19 du Code du Travail indique la durée maximale de la période d'essai pour un contrat à durée indéterminée selon le statut du salarié.<sup>2</sup>

**.** 

<sup>1</sup> Référence de Légi France

<sup>2</sup> Référence de l'édition Lefeuvre 2018

- o Employés et ouvriers : 2 mois
- o Agents de Maîtrise et Techniciens : 3 mois
- o Cadres : 4 mois

Dans le cas de notre embauche, le salarié ayant le statut d'ouvrier, il a une période d'essai de 2 mois.

## *C* Les lieux et modalités de travail

Cet article décrit les horaires de travail, les modifications possibles de celles-ci ainsi que les modifications du lieu de travail (service ou autre site). Nous informons nos salariés qu'un changement de lieu de travail pourra être fait sur le site de Sablé sur Sarthe sans aucune contrepartie financière.

## *S* La rémunération

L'article de la rémunération indique au salarié, les éléments qui vont apparaître sur son bulletin de paie, c'est-à-dire sa base horaire, ainsi que son taux horaire, afin de lui donner le montant brut de sa rémunération mensuelle.

Nous indiquons également que le salarié pourra bénéficier des primes attribuées au collège Ouvriers/Employés au sein du groupe (gratification de fin d'année, primes vacances, primes liées à des astreintes ou à des résultats…).

## *B* La Sécurité au travail

La sécurité est la première préoccupation de notre groupe, nous avons un objectif de 0 accident. Le groupe tient à inclure une clause dans le contrat afin de sensibiliser les salariés dès leur entrée, par le biais de cet article, les salariés ont conscience que la sécurité est une chose importante et vu qu'elle figure dans le contrat de travail, cela implique une part d'obligation.

Lors de l'accueil des salariés, en plus de leur contrat de travail, je leur distribue un livret sur les bonnes pratiques en manière de sécurité, que nous lisons avec eux afin de leur montrer l'importance de ce document pour Bel. De plus, nous les sensibilisons sur leur poste de travail (effectué par un agent de maitrise ou un responsable de service) afin de leur montrer dans leur atelier, les choses qui sont interdite de faire. Nous ne sensibilisons pas seulement les salariés embauchés, les stagiaires le sont également lors de leur première journée.

Les intérimaires sont eux aussi sensibilisés par les agences de travail temporaire à l'aide de tests à réaliser tous les ans et par le bais de réunion de sécurité.

#### **E** Les conditions d'exécution du contrat

Cet article précise au salarié que toute activité concurrente à Bel est interdite, on peut considérer comme une clause de non-concurrence.

#### **E** La participation / intéressement

Le contrat comprend une clause sur la participation et l'intéressement, en effet, nous bénéficiions de la participation et de l'intéressement. La participation est une somme correspondant à la redistribution d'une partie des bénéfices qu'ils ont contribué à créer, l'intéressement est quant à lui une somme qui permet d'associer les salariés à la performance et au développement du groupe sur la base de critères, plus les objectifs sont atteints, plus la somme est élevée.

Cette somme est versée sur un compte que nous pouvons gérer sur le site Amundi. L'équipe RH n'a pas de pouvoir sur cette partie, c'est au salarié de gérer son intéressement et son investissement.

#### **E** Les régimes de retraite complémentaire et de prévoyance

Bel a souscrit à une prévoyance, pour chacun de ses salariés, une cotisation patronale qui permet au salarié dès leur arrivée de bénéficier d'une prévoyance en cas d'invalidité et de décès, elle est également utile dans le cadre des arrêts de travail, accidents de travail de longue durée. Ce point sera abordé en détails lors de la mission.

#### **E** La rupture du contrat de travail

La clause de la rupture permet d'avertir le salarié des conditions de fin de contrat soit comme celles du Code du Travail et de la Convention Collective de l'Industrie laitière.

Depuis janvier 2018, j'ai pu traiter les sorties de 6 salariés, de l'annonce de leur départ, à la rédaction de leur solde de tout compte ainsi qu'à l'envoi de celui-ci pendant ma période entre le site d'Evron et le service paie de Sablé sur Sarthe. J'ai également traité les sorties de salariés en amont du traitement de leur paie, ce qui représente environ 7 personnes.

#### **C** Organisme destinataire de la déclaration préalable à l'embauche

Nous indiquons à nos salariés, à quel organisme nous faisons la déclaration préalable à l'embauche, c'est-à-dire celui de l'URSSAF de Laval.

#### d) La Déclaration Préalable à l'Embauche

La Déclaration Préalable à l'Embauche, anciennement appelée DUE, est une formalité d'embauche obligatoire pour tous les employeurs et pour toutes les embauches. Elle se fait via le site de l'URSSAF. Une copie doit être conservée par le salarié et une distribuée au salarié. Les éléments à indiquer sont

- Les coordonnées de l'entreprise (numéro de SIRET, raison sociale, l'adresse, et le nom de l'URSSAF auquel il est rattaché)
- Les informations sur le futur salarié (nom, prénom, sexe, date/lieu/n° de département de naissance, numéro de Sécurité Sociale)
- Les informations sur le contrat soit un CDI, CDD ou CTT (date d'embauche, date de fin si CDD, Heure d'embauche, durée de la période d'essai, et le service de santé du travail)

La déclaration permet aux salariés de bénéficier de tous ses droits sociaux, d'une protection en cas d'accident de travail.

En cas de non-respect de cette obligation, des sanctions peuvent être appliquées, il en existe de deux sortes, les sanctions pénales l'entreprise peut être condamné à verser la somme de 225 000 € d'amende et être placé sous surveillance judiciaire pour la dissimulation de l'activité d'un salarié. En plus de la sanction pénale, il existe une sanction civile, c'est-à-dire que l'URSSAF peut demander la régularisation du paiement des cotisations de Sécurité Sociale, à partir de la date d'embauche du salarié.

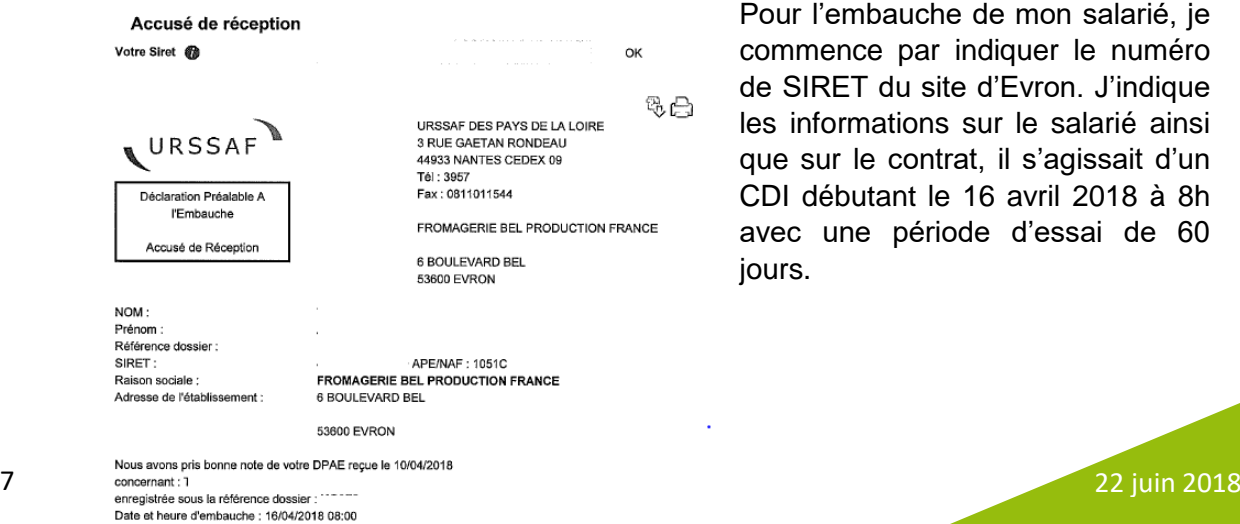

## e) L'enregistrement du salarié dans les logiciels

Comme indiqué dans mon premier rapport, nous avons deux logiciels, un premier SMILE qui est plus une plateforme en ligne utilisé par le siège et le second est SAP, que nous utilisons quotidiennement.

#### Logiciel de SMILE

Le logiciel SMILE est comme un organigramme, chaque salarié est placé sous son responsable. ils sont regroupés par poste, c'est-à-dire qu'un ouvrier peut avoir le même poste qu'un autre ouvrier. Les personnes de l'encadrement ont un poste par personne. Le salarié que j'embauche est un ouvrier, je dois donc trouver une personne occupant le même poste pour récupérer son numéro. Après avoir récupérer cette information, je crée un nouveau salarié.

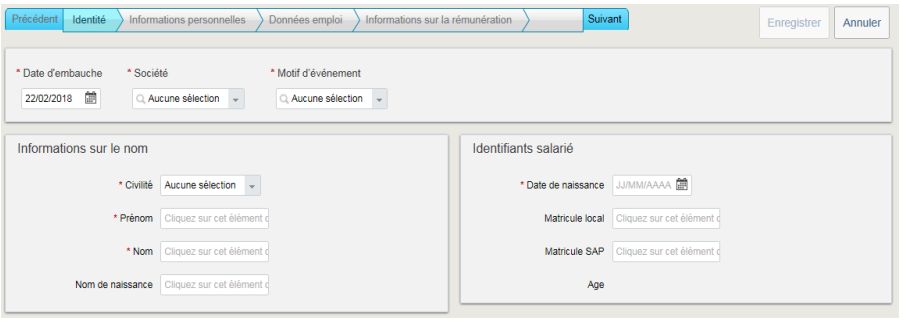

Je commence par indiquer la date de début du contrat, la société à laquelle est rattachée l'entreprise. En effet, nous avons deux sociétés, FBSA pour les personnes du siège et rattachés au

siège et FBPF, pour les personnes faisant partie des usines. Le salarié fait partie de la société FBPF soit la société E003 sur SMILE. Je choisis le motif de l'évènement, soit une embauche. Je continue la procédure par l'identification du salarié avec sa civilité, son nom, et son prénom ainsi que sa date de naissance.

Je remplis ensuite l'adresse du salarié. En effet depuis avril 2018, nous proposons à nos salariés la dématérialisation de nos bulletins de paie, et les informations des salariés ont été transmises via SMILE.

Je continue la procédure avec les informations sur le poste occupé par le salarié, je commence par indiquer le numéro de poste du salarié, ce qui me remplit les informations de base du poste soit la filière métier, son service, le site auquel il est rattaché, le grade du poste, son taux d'activité ainsi que le nom de son supérieur hiérarchique. J'ai cependant des cases à remplir, le statut de l'employé, le grade de la personne, le type de contrat, la catégorie du salarié (si c'est un expatrié ou un local). Je sélectionne ensuite le coordinateur RH du salarié. En effet, cela n'est pas forcément le Responsable RH du site d'Evron, car tous les salariés d'Evron ne sont pas rattachés à lui. Par exemple, les chauffeurs laitiers sont rattachés au Responsable RH du site de Sablé sur Sarthe.

C'est une étape que nous devons faire à chaque embauche, changement dans la vie professionnelle d'un salarié, lors d'une sortie. Le logiciel est difficile à manipuler car il est en anglais mais également les informations sont difficiles à trouver ou à modifier. C'est un logiciel que nous n'utilisons pas et qui pour moi est une perte de temps car nous procédons de la même manière sur une autre plateforme qui elle nous est plus utile. Je trouve cette étape fastidieuse et sans intérêt. C'est également l'étape où j'ai mis le plus de temps à m'habituer car je ne comprenais pas le fonctionnement.

#### Le Workflow

Afin de pouvoir créer mon salarié dans SAP, je dois effectuer dans un premier temps un Workflow, c'est ce qui permet au service paie de connaître l'arrivée d'un nouveau salarié, et c'est ce qui permet de faire une interface avec SAP pour que les informations soient directement intégrées dans le logiciel.

La fiche de recrutement (cf Annexe 3) est composée de plusieurs grandes parties :

- Les données du contrat (type de contrat, statut, date d'embauche, coefficient, base horaire mensuel, période d'essai)
- Le temps partiel : c'est ici que je dois indiquer si l'embauche du salarié est à temps partiel, à quel taux d'activité, le jour d'absence, et si le salarié à un droit à RTT. Ces informations sont importantes pour la création, si nécessaire, du plan de roulement du salarié.
- L'identité du salarié : civilité, nom, prénom, date, lieu, et département de naissance, ainsi que son numéro de Sécurité Sociale
- La situation familiale du salarié : situation maritale, nombre d'enfants et identification des enfants.
- Adresse
- Personne à contacter en cas d'urgence
- Le rattachement du salarié : Etablissement du hiérarchique, nom du hiérarchique, le numéro de poste, l'intitulé du poste, le coordinateur RH et le gestionnaire administratif.
- Données de rémunération : taux horaire
- Les diplômes, l'historique de carrière, autres demandes : ce sont des parties que nous ne remplissons pas, car cela ne nous est pas utile.
- Observation : J'indique le code PCS (Profession et catégorie socioprofessionnelle, c'est ici que j'indique le code générique du poste du salarié) ici c'est le 628G ce qui correspond à Ouvriers qualifiés ainsi que la qualification, ici il s'agit du MO218009.

Cette étape est essentielle, je dois faire attention à ne pas faire d'erreur de frappe dans les adresses, les numéros de téléphone ou même dans l'intitulé du poste car c'est cela qui va être directement générer dans le logiciel SAP. C'est également l'étape la plus rapide dès que j'ai toutes les informations nécessaires.

Après ces étapes, je fais l'interface pour que les informations soient envoyées sur le logiciel SAP. Il faut laisser une nuit ou une journée afin de pouvoir le retrouver sur SAP.

Lorsque l'intervalle de temps est passé, je récupère le salarié sur SAP par le biais de la rubrique Recrutement.

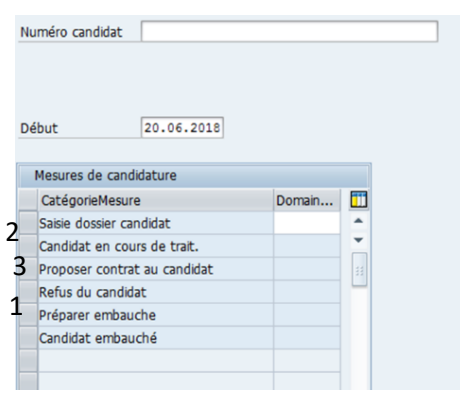

Je commence par chercher le candidat en inscrivant dans la barre numéro égale en tapant « =nom de famille du salarié »

Je clique sur l'onglet préparer embauche, ce qui permet au logiciel d'intégrer les informations inscrites dans le workflow de recrutement.

Je clique ensuite sur l'onglet « Candidat en cours de traitement » et « Proposer Contrat au candidat » ces deux onglets permettent de définir un matricule au salarié, ce qui permettra ensuite de pouvoir lui attribuer des heures de travail et donc générer un bulletin de paie.

#### **II) Le processus de paie**

Le processus de paie dans un recrutement est la dernière partie de ce dernier. Il consiste principalement à enregistrer les éléments variables de paie qui pourrait avoir une influence sur le bulletin de ce dernier et le contrôler.

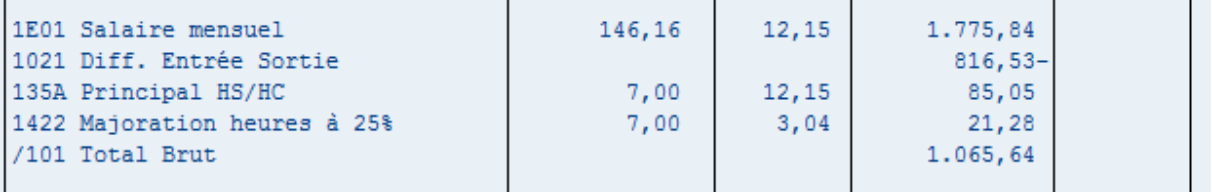

Je commence par vérifier le salaire de base du salarié, si la base horaire et le taux horaire sont correcte. La ligne « Différence Entrée Sortie » est généré automatiquement dès lors que le salarié entre en cours de mois dans la société. Il peut être calculer de deux manières et c'est la plus avantageuse pour le salarié qui est pris en compte.

- Salaire Brut  $\frac{u_1}{21.75}$  \* Nombre de jours ouvrés de présence :

1775.84  $\frac{775.64}{21.75}$  \* 11 = 898.13 €

- $\frac{Salaire Brut}{24.75}$  $\frac{u_1}{21.75}$  \* Nombre de jours ouvrés de d'absences :
- $\frac{1775.84}{01.75}$  $\frac{775.64}{21.75}$  \* 10 = 816.526

Je dois donc prendre en compte comme différence 816.53 € car c'est la somme la plus avantageuse pour le salarié.

Les cotisations ne sont pas contrôlées, nous contrôlons que la cotisation mutuelle du salarié est bien prélevée à partir du mois d'embauche ou le mois suivant selon le retour du salarié.

Pour conclure, l'entrée d'un salarié est le processus le plus long. En effet, de nombreuses choses sont à effectuer et à contrôler. Je trouve également que c'est le processus le plus intéressant, et le plus complet que j'ai pu faire dans mon alternance, car il allie la relation avec le salarié par la première rencontre et l'entretien, mais également un aspect légal avec la rédaction du contrat de travail qui permet d'ajouter une partie juridique et une recherche d'informations en constante évolution, et également une partie paie avec la création du salarié dans les logiciels de paie pour terminer par la vérification du bulletin de paie.

# **Mission 2 : La Maladie**

La maladie est une partie complexe lors de la période de paie, c'est une saisie qui doit être vérifiée car cela a un impact sur la rémunération des salariés.

## **I. Qu'est-ce que l'arrêt de travail ?**

L'arrêt de travail consiste à arrêter l'activité professionnelle d'un salarié par l'avis médical. Pour ce fait, le médecin doit délivrer un bulletin d'arrêt de travail au salarié. Ce bulletin identifie le salarié avec l'indication de son nom, prénom et de son numéro de Sécurité Sociale, il indique ensuite l'identité de l'employeur et ensuite la partie sur l'arrêt de travail avec les dates de début et de fin, l'autorisation ou non de sortie avec ou sans restriction horaire, et le cas échéant la prescription d'un temps partiel thérapeutique. 3

#### a) Les règles à respecter

Le salarié doit respecter un délai de 48 heures pour transmettre les deux premiers volets à sa Caisse Primaire d'Assurance Maladie, et le troisième volet à son employeur. L'envoi de ces documents est le déclenchement du déblocage de la procédure de la maladie du côté de la Sécurité Sociale et le déclenchement du paiement des indemnités journalières de Sécurité Sociale mais également du côté de l'employeur, qui a des obligations et des délais à respecter.

Seuls les arrêts de plus 3 jours sont pris en compte, car c'est le délai de carence imposé par la Sécurité Sociale.

#### b) Les sanctions possibles

Le salarié a l'obligation de justifier son absence dans les 48heures après le début de celui-ci. En cas de manquement à cette obligation, il peut être sanctionner disciplinairement pouvant justifier un licenciement pour abandon de poste.

De plus, le certificat d'arrêt de travail ne peut être raturé ou falsifié, ce qui entrainerait la non prise en compte de ce dernier et une faute commise par le salarié ayant pour conséquences le licenciement.

#### **II. Le traitement de la maladie chez Bel**

Chez Bel, nous pratiquons la subrogation pour les salariés ayant plus de 6 mois d'ancienneté dans l'entreprise. Nous indemnisons la maladie de deux façons différentes :

- 80 % de la rémunération pour les arrêts maladie sans hospitalisation pendant 150 jours.
- 90% de la rémunération pour les arrêts maladie avec hospitalisation, les accidents du travail, les accidents de trajet pendant 180 jours.

Cette indemnisation concerne les ouvriers et les employés. Cependant pour les personnes de l'encadrement (cadre, technicien et agent de maitrise), le pourcentage de l'indemnisation ainsi que la durée dépendent de leur ancienneté.

1

<sup>3</sup> Référence de la Bible RH Bel

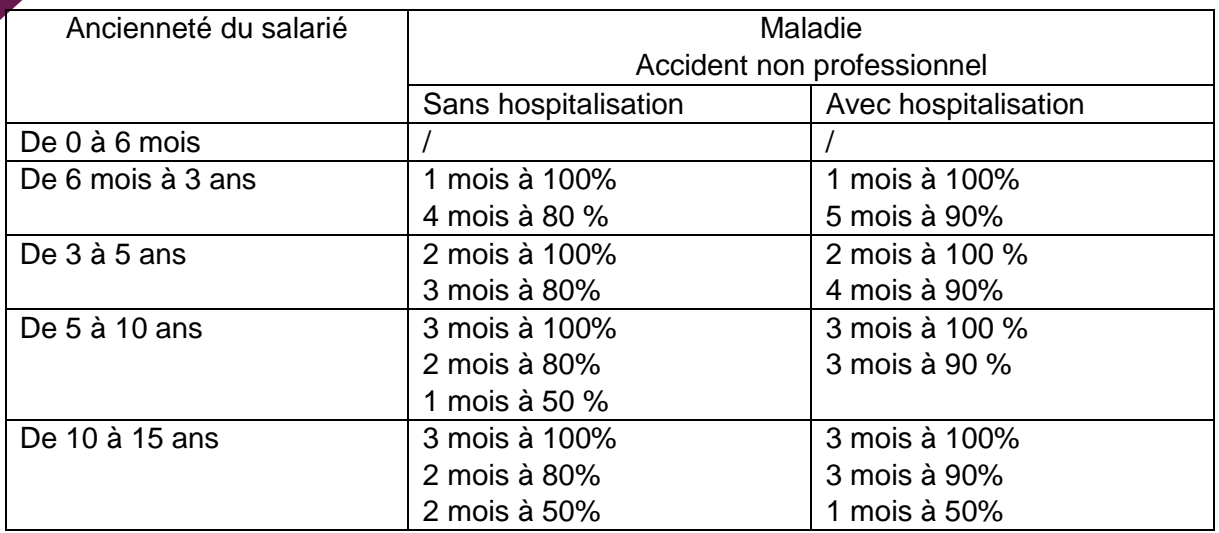

Au-delà de 15 ans d'ancienneté, et par tranche de 5 ans d'ancienneté, il faut ajouter un mois d'indemnisation supplémentaire à 50%.

La prise en charge du délai de carence, pour les arrêts de travail sans hospitalisation, diffère selon les sites de production, cela est en lien avec le taux d'absentéisme.

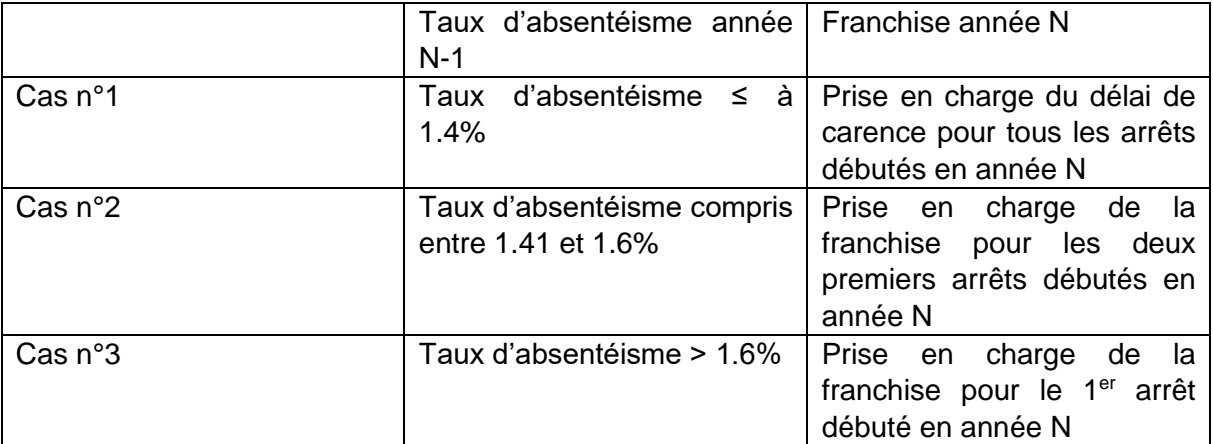

Le taux d'absentéisme prend en compte les arrêts de travail de moins de 30 jours afin de ne pas prendre en compte les salariés en longue maladie ayant une pathologie particulière.

Sur le site d'Evron, nous faisons partie du cas n°1. Notre indemnisation complémentaire ne prend pas en compte le délai de carence de la Sécurité Sociale.

#### a) La saisie d'un arrêt de travail

Lors de la réception d'un arrêt de travail (cf Annexe 4), je vais sur le dossier du salarié sur notre logiciel SAP afin de savoir s'il s'agit d'une prolongation ou non et je le compare avec ce qu'il y a d'inscrit sur l'arrêt. S'il s'agit d'une prolongation, je modifie l'arrêt déjà enregistré par le changement de la date de fin, et s'il s'agit d'un arrêt initial, j'en créer un nouveau. J'ai pour habitude de créer une nouvelle saisie si l'arrêt de travail indique que c'est un initial même s'il s'agit en réalité d'une prolongation. Je fais cette procédure car nous avons déjà rencontré un problème avec la CPAM qui ne considérait pas un arrêt comme une prolongation mais comme un nouvel arrêt. Cependant, nous ne rencontrons pas toujours cette application, je rectifie les arrêts dès que la CPAM nous demande de faire un changement dans notre déclaration.

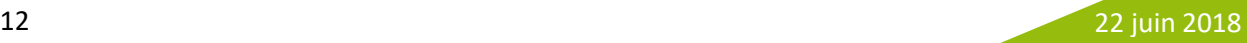

Sur SAP, je choisis quel type d'arrêt il s'agit soit d'un arrêt de travail pour maladie non professionnelle sans hospitalisation ou avec hospitalisation, ou d'un accident de travail ou de trajet ou une maladie professionnelle ou encore s'il s'agit d'un arrêt pour maternité.

Dans notre cas, il s'agit d'un arrêt maladie initial de 4 jours avec subrogation.

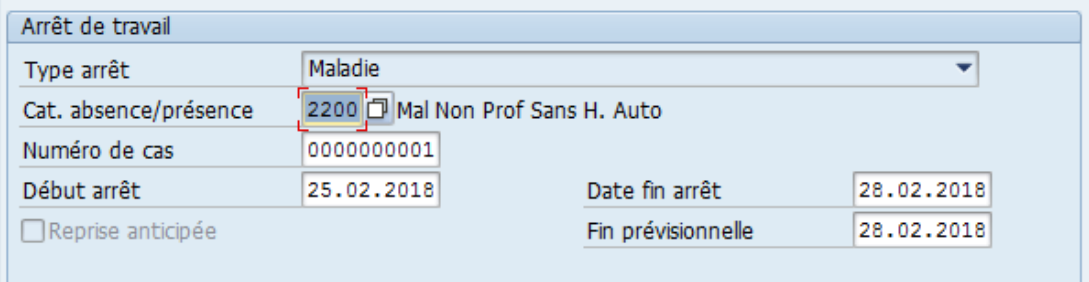

Je choisis donc dans la catégorie d'absence un arrêt maladie non professionnelle sans hospitalisation et j'indique le début et la fin de celui-ci.

J'enregistre environ entre 3 et 5 arrêts par jour. J'ai remarqué que le nombre d'arrêts est plus importants chez les personnes travaillant dans les ateliers de production, cependant, ce ne sont pas des arrêts de longue durée, c'est en moyenne de 6 jours d'arrêts si je ne prends pas en compte les longs arrêts de plusieurs mois.

#### b) La subrogation

Chez Bel, nous pratiquons la subrogation pour tous les salariés ayant 6 mois d'ancienneté. La subrogation permet à l'employeur de percevoir les indemnités journalières nettes de Sécurité Sociale à la place du salarié pour la durée de son arrêt. En bref, Bel avance les indemnités journalières aux salariés et perçoit un remboursement de la caisse Primaire d'Assurance maladie.

La durée de la subrogation dépend du type d'arrêt et également du statut du salarié.

Nous subrogeons pendant 150 jours les salariés pour les arrêts sans hospitalisation et 180 jours les arrêts avec hospitalisation, les accidents de travail, les accidents de trajets et également les maladies professionnelles après la reconnaissance de celles-ci.

Pour calculer la date de fin de subrogation, nous prenons les arrêts de plus de 3 jours du salarié jusqu'à un an en arrière.

Par exemple, ce salarié, qui est cadre, a eu un arrêt du 25 au 28 février 2018, je devrais prendre tous ses arrêts depuis le 25 février 2017, cependant il s'agissait de son premier arrêt. Voici la date de subrogation qu'il aurait si son arrêt avait été prolongé

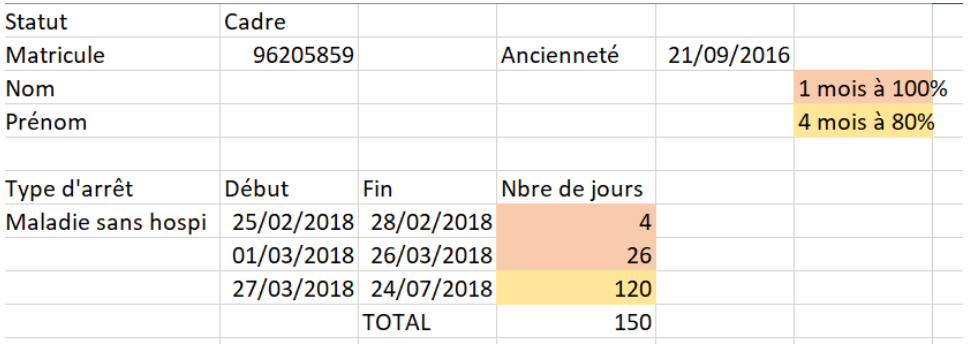

La fin de subrogation pour ce salarié serait le 24 juillet 2018, si son arrêt de travail était prolongé.

Dans SAP, c'est à moi de saisir si le salarié est subrogé ou non.

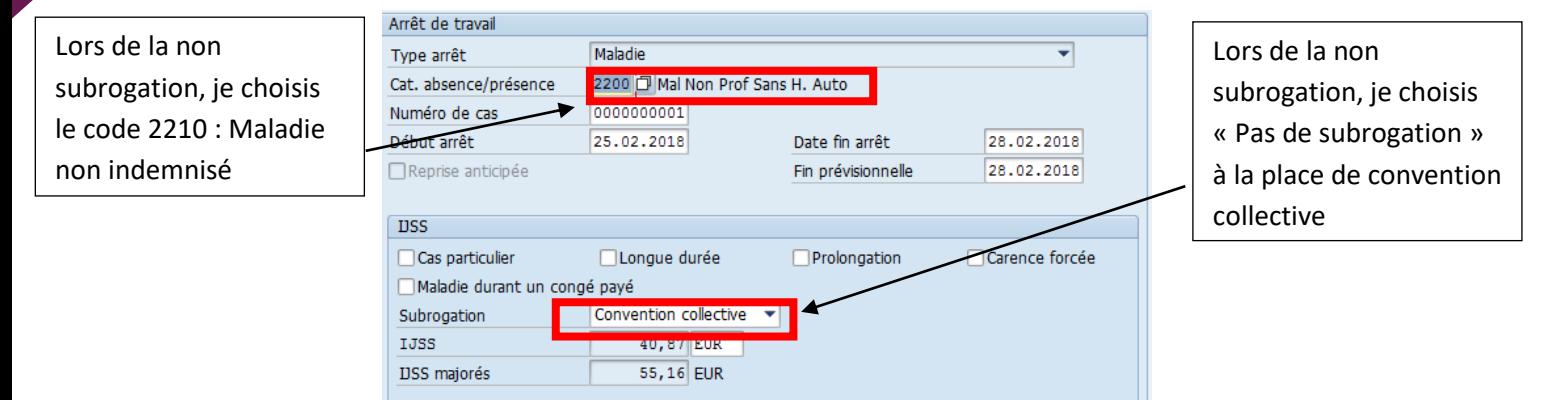

Après la saisie de l'arrêt dans SAP, il faut faire l'attestation de revenu sur le site de Net Entreprises.

#### c) L'attestation de salaire sur net entreprise

Comme pour le processus de paie, la maladie est traitée par l'usine mais également par le Centre d'Expertise de Paie de Sablé sur Sarthe.

Lors de mon passage au service paie, j'ai pu faire les attestations de salaire pour les arrêts maladie de plus de trois jours pour les salariés du site d'Evron.

Toutes les semaines, les gestionnaires de paie sortent un état des arrêts qui ont été saisis ou modifiés dans SAP afin de pouvoir effectuer les attestations.

C'est à l'aide de la fiche fiscale du salarié que je regroupe les informations nécessaires, il me faut son salaire brut des trois mois précédents l'arrêt, ainsi que les heures de travail réellement réalisées au cours du mois.

Dès que j'ai toutes les informations sur mon salarié, je me connecte sur le site de Net Entreprises. Net Entreprises est une plateforme internet qui permet aux entreprises d'effectuer les déclarations sociales en ligne, afin de facilité leur démarche de déclarations. Chez Bel, nous utilisons net entreprises pour les déclarations de salaire en cas d'arrêt de travail, pour la récupération des bordereaux d'indemnités journalières de la Sécurité Sociale, et pour les dépôts de DSN mensuels et évènementiels

Dans un premier temps, je commence par la sélection du SIRET correspondant à la société dont appartient le salarié. En effet, nous avons deux sociétés, Fromageries Bel Production France et les Fromageries Bel SA. Le salarié fait partie de FBSA, car il est rattaché au Siège.

Je continue avec l'identification du salarié grâce à son numéro de Sécurité Sociale, son nom de famille (de jeune fille pour les femmes mariées), le nom d'usage pour les femmes mariées et son prénom. Je choisis également la catégorie professionnelle soit Salariés mensualisés, car nous sommes rémunérés mensuellement.

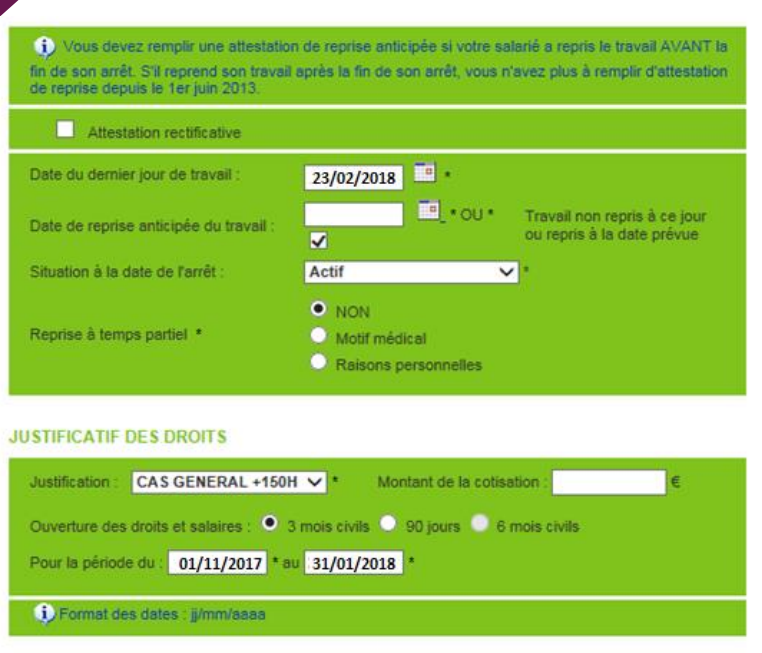

> ARRET INITIAL -Maladie

Après l'identification du salarié, je dois maintenant décrire l'arrêt. Je commence par définir la date du dernier jour travaillé. Nous inscrivons la veille du début de l'arrêt, même si cette journée est un dimanche. En effet, nous n'avions pas les mêmes pratiques selon les sites et le CSP a contacté la CPAM afin de connaitre la pratique a effectué afin d'harmoniser les pratiques, pour chaque site, il a donc été décidé d'indiquer la veille du jour.

La situation à la date d'arrêt, décrit si le salarié était présent ou non avant son arrêt. Nous choisissons toujours « Actifs ».

Dans la partie de justifications des droits, j'indique que le salarié est dans le cas général + 150h car il effectue plus de 150 h dans le mois, ce qui affiche la période de salaire à prendre en compte pour l'attestation de salaire.

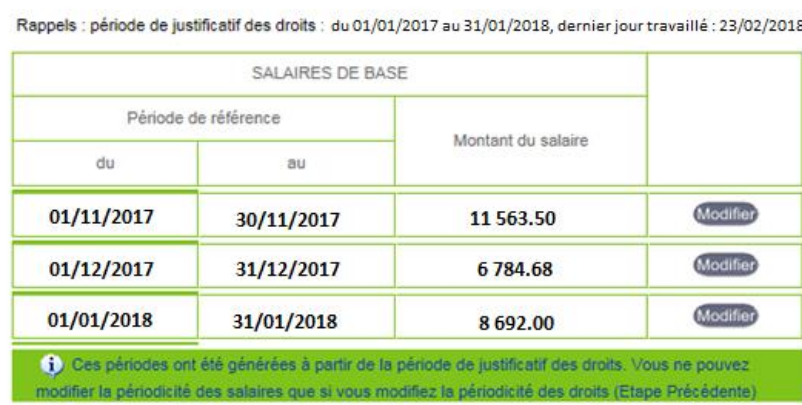

C'est sur cette page, que je note les éléments concernant la rémunération du salarié, en indiquant les bruts de chaque mois de référence nécessaire à l'élaboration de l'attestation.

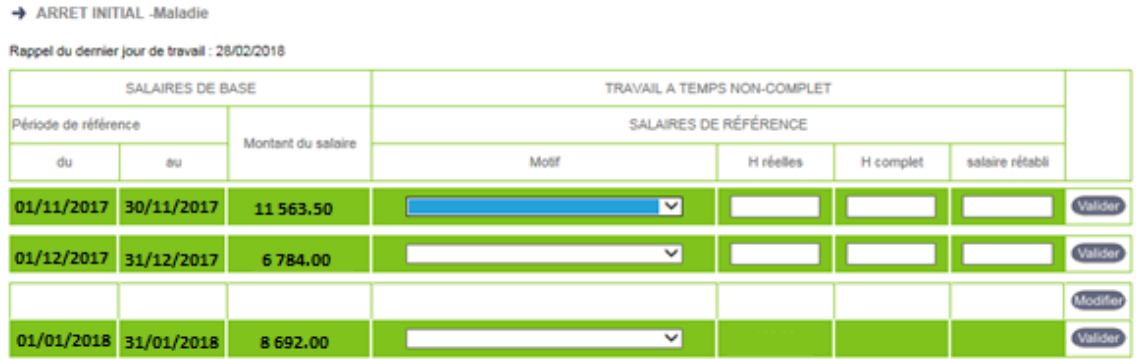

Si le salarié avait eu une période de maladie dans la période de référence, il aurait fallu que je reconstitue son salaire à taux plein. Je commencerais par vérifier les heures réellement effectuées, à l'aide de son planning, en la comparant avec sa base horaire. Afin de rétablir le salaire, je devrais annuler les lignes du bulletin concernant la maladie. Je commence par prendre le salaire brut du mois où à eu lieu la maladie, j'ajoute les indemnités journalières brutes, et l'absence pour la maladie à laquelle je retire l'indemnisation maladie.

Cette partie a été le plus compliquée pour moi à comprendre, de jongler entre la partie réelle et celle reconstitué. Une fois l'élément bien intégré et enregistré dans ma tête, cela était plus simple. De plus chaque gestionnaire n'effectuait pas l'attestation de la même manière, ce qui rendait les choses un peu plus compliqués pour moi.

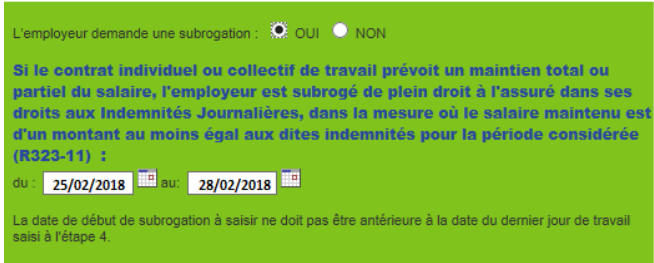

C'est sur cette page que nous demandons la subrogation pour nos salariés. Lorsque l'arrêt tombe en début de mois, et que nous sommes sûr que le salarié a repris son activité, nous inscrivons en date de fin de subrogation, la date de fin d'arrêt. Dans le cas contraire, où le salarié est en arrêt en fin

de mois et donc dans la période estimée, nous calculons toujours la date de fin de subrogation comme si l'arrêt du salarié était prolongé.

A la fin de cette saisie, j'enregistre l'attestation de salarie (Cf Annexe 5) sur le réseau dans le dossier maladie.

#### d) Les difficultés avec la Caisse Primaire d'Assurance Maladie.

La maladie est une chose complexe dans la paie mais les difficultés ne s'arrêtent pas ici. La Caisse Primaire d'Assurance Maladie est parfois difficile à comprendre dans leur manière de faire ou dans leur disparité de discours selon les conseillers que nous avons au téléphone. Je vais donc aborder les différentes difficultés que nous avons eu lors de mon passage sur le site de Sablé sur Sarthe ou depuis mon poste à Evron :

La différenciation entre arrêt initial et arrêt de prolongation : Lors de la réception d'un arrêt, je fais toujours attention si c'est une prolongation ou non, par le biais de l'arrêt mais également de l'info type Arrêt de travail de notre logiciel. Cependant, même si je remarque que l'arrêt est une prolongation, si le médecin a coché la case Initial, je saisies l'arrêt en initial, c'est une pratique que la CPAM nous a demandé d'appliquer. Mais, parfois, il peut arriver que le CSP reçoive un mail de ces derniers, nous demandant de modifier la saisie de l'arrêt car pour eux il s'agit d'une prolongation. Je dois également faire une attestation rectificative sur le site de Net Entreprises. Une conseillère, nous a confirmé que dès qu'il n'y a pas plus de 3 jours

(correspondant aux week-ends), il faut considérer l'arrêt comme une prolongation.

- Nous avons une salariée, enceinte, qui a été en arrêt au mois de mars jusqu'au 30 mars. Son arrêt en lien avec la pathologie de la grossesse devait donc commencer le 31 mars jusqu'au 13 avril afin de commencer son arrêt maternité à compter du 14 avril. Le 30 mars étant un vendredi la salariée s'est rendu chez son médecin afin d'avoir son arrêt de pathologie, à compter du 31 mars 2018, cependant le médecin a indiqué que l'arrêt commençait le 30 et non le 31, ce qui a eu pour conséquence pour l'interprétation de la CPAM, une journée de carence entre son arrêt pathologie et son arrêt maternité. La salariée a dû retourner voir son médecin afin d'avoir un arrêt rectificatif afin de ne pas perdre une journée.

Nous rencontrons également des difficultés avec les salariés, qui ne transmette pas leur arrêt de travail à la CPAM, ou les envoie sans indiquer leur numéro de Sécurité Sociale, ce qui rend les choses plus compliquées pour la réception des IJSS pour la subrogation.

La relation avec la CPAM et la disparité de leur discours complique le processus de la maladie qui est pour moi déjà compliqué. Nous n'avons pas les mêmes conseillers à chaque appel, et tous n'ont pas le même discours, ce qui signifie que nous n'avons pas les mêmes pratiques selon les arrêts.

#### e) La fin de subrogation

Comme indiqué un peu plus tôt, nous subrogeons nos salariés pendant 150 jours pour les arrêts maladie et 180 jours pour les arrêts avec hospitalisation, les accidents de travail, maladie professionnelle. Mais que se passe-t-il après cette fin de subrogation ?

Après cette fin de subrogation, l'indemnisation complémentaire de 80 et 90% s'arrête également mais c'est le régime de prévoyance qui prend le relais de Bel.

#### f) La prévoyance

La prévoyance a pour but d'offrir aux salariés des garanties contre les risques décès, invalidité et incapacité temporaire de travail. Cette offre est pour l'ensemble des salariés, quelques soient leur type de contrat, CDI, CDD, contrat d'alternance, même pour les contrats suspendus. Aucune dérogation n'est possible, chaque salarié doit être affilié à la date de son embauche.

Chez Bel, nous avons étendu la prévovance pour les salariés non cadres depuis le 1<sup>er</sup> juin 2004. Cette cotisation est seulement patronale à hauteur de 1.44% de la base brute.

L'indemnisation commence à partir du 151<sup>ème</sup> jour après le début de l'arrêt.

Elle garantit à nos salariés une indemnisation à hauteur de 80% de leur salaire brut en maladie, avec ou sans hospitalisation et accident du travail, jusqu'à la reprise du salarié à taux plein. Elle intervient également pour les salariés en invalidité, leur assurant un complément de salaire.

Pour ce fait, j'ai besoin de créer un dossier de prévoyance. Je commence pars me connecter sur le site d'Henner et je sélectionne l'onglet déclaration d'arrêt de travail.

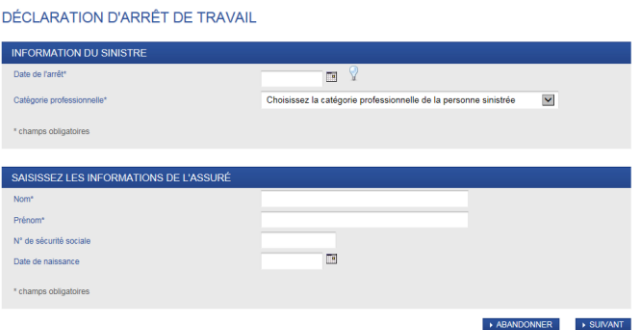

Je commence par déclarer la date de début de l'arrêt de travail, et la catégorie du salarié, ici mon salarié a été en arrêt à compter du 28/02/2018 et est cadre. J'indique ensuite l'identité de mon salarié avec son nom, prénom, son numéro de Sécurité Sociale ainsi que sa date de naissance.

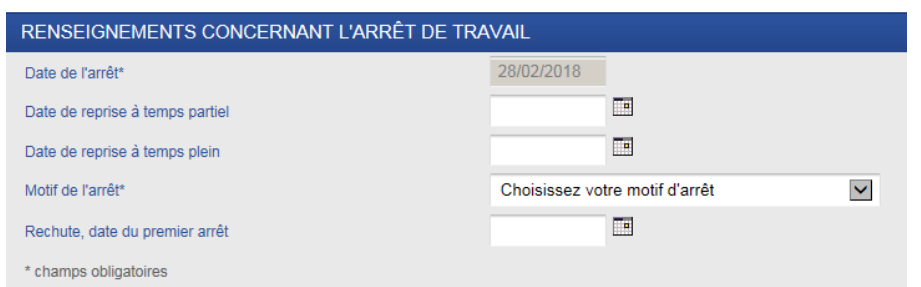

J'indique la date de reprise du salarié, à temps partiel ou à temps plein, ainsi que le motif de l'arrêt soit

ici un arrêt maladie sans hospitalisation.

Je déclare ensuite les salaires habituels du salarié, à taux plein ou à temps partiel, si ce dernier était à temps partiel.

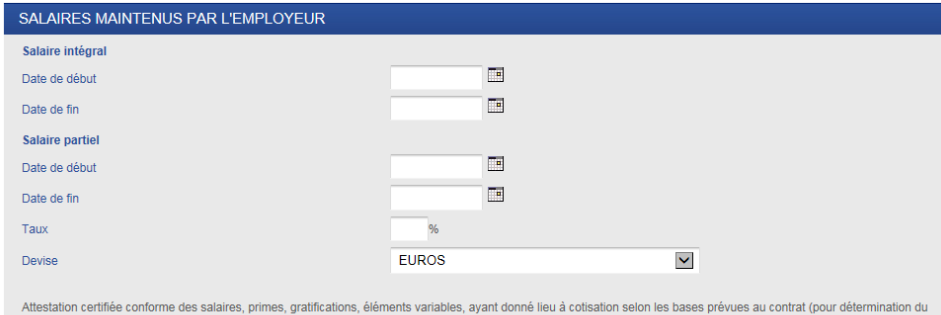

traitement de référence).<br>Si les salaires sont réduits pour cause d'absences, il est nécessaire de fournir les bulletins de salaires correspondants.

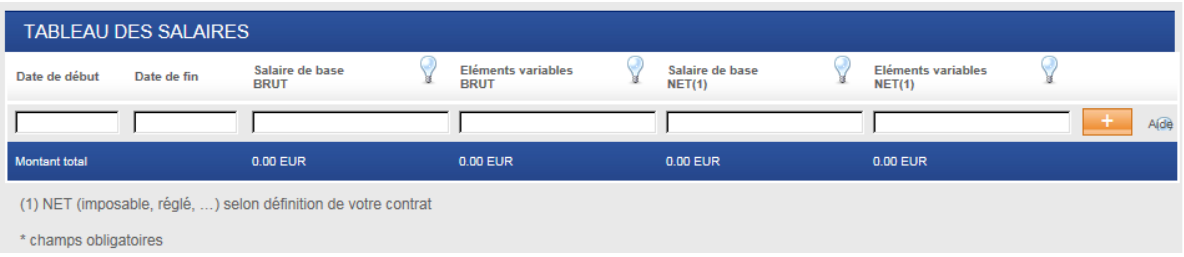

Dans le tableau des salaires, je dois indiquer les montants des douzes derniers mois, avec les variables de paie possible au cours des mois (primes d'astreintes, de vacances, de gratification de fin d'année.

Après cette étape, le dossier est enfin créer. Je dois télécharger sur le site les bulletins des douzes derniers mois. A la suite de cette procédure, je dois apporter les éléments nécessaires au traitement du dossier par le groupe Henner (les indemnités journalières de sécurité sociale, les attestations de mi-temps thérapeutique, les bulletins de paie…). Afin d'y parvenir, je me connecte sur le site Henner, et je vais sur le dossier du salarié.

J'indique quels types de documents je veux inclure au dossier, et je l'enregistre.

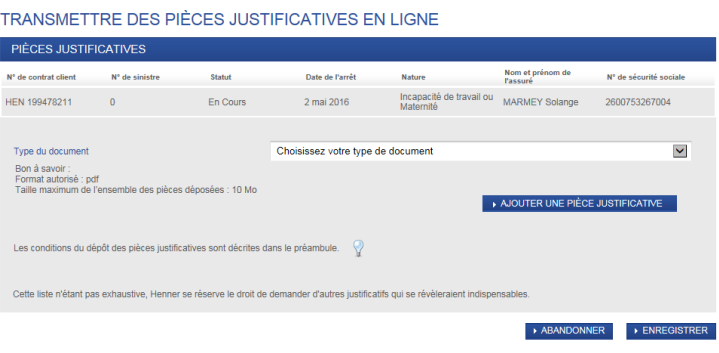

#### **III. La reprise d'activité du salarié**

Le salarié a l'obligation de reprendre son activité professionnelle à l'issu de son arrêt de travail. Aucune loi ne l'oblige de prévenir son employeur de son retour. Le défaut de reprise d'activité à l'issue de son arrêt peut justifier un licenciement pour abandon de poste. Cependant, il est préférable que l'employeur envoie une lettre avec accusé réception l'avertissant des risques encourus pour la non reprise de son poste et ainsi s'assurer que le salarié ne bénéficie pas d'une prolongation d'arrêt de travail.

Les salariés ayant eu une absence pour maladie d'au moins 30 jours ont m'obligation de passer une visite médicale, sous les 8 jours calendaires après la reprise. Cependant nous avons l'habitude de programmer des visites de pré-reprise, cela signifie que le salarié qui est toujours en arrêt de travail passe une visite médicale avec le médecin du travail quelques jours avant sa reprise afin de pouvoir prendre en compte les restrictions médicales prescrites par le médecin.

Chez Bel, c'est l'infirmière qui se charge de cette démarche. Elle contacte l'infirmière ou le médecin du travail afin de convenir d'un rendez-vous. A l'issue de cette visite, le médecin déclare le salarié apte ou inapte. Le salarié devra donc retrouver son poste ou un poste équivalent avec une rémunération au moins égale à celle qu'il touchait avant son départ.

Pour conclure, la maladie est la partie la plus compliquée de la paie d'un salarié. Cela m'a permis de prêter réellement attention à chaque détail, que les éléments que je transmets ont un impact sur la rémunération des salariés, qu'une erreur peut avoir de nombreuses conséquences. La relation avec la CPAM est parfois difficile, il faut faire très attention lors des saisies afin d'éviter de bloquer les dossiers, dû à une interprétation différente avec l'organisme et nous. Pour moi, ce fût une mission très difficile, car dans un premier temps, j'ai abordé le dossier avec plusieurs gestionnaires qui n'avaient pas la même procédure. Dans un second temps, la maladie est complexe, il faut bien comprendre chaque règle et se les imprégner, et les mettre correctement en pratique.

Selon moi, le traitement de la maladie par le service Ressources Humaines et le Centre d'Expertise de la Paie alourdi le processus de paie et cela peut allonger les délais de traitement selon les disponibilités de chacun. De plus, l'échange d'informations peut être compliqué entre les deux services car nous n'avons pas accès aux données de chacun.

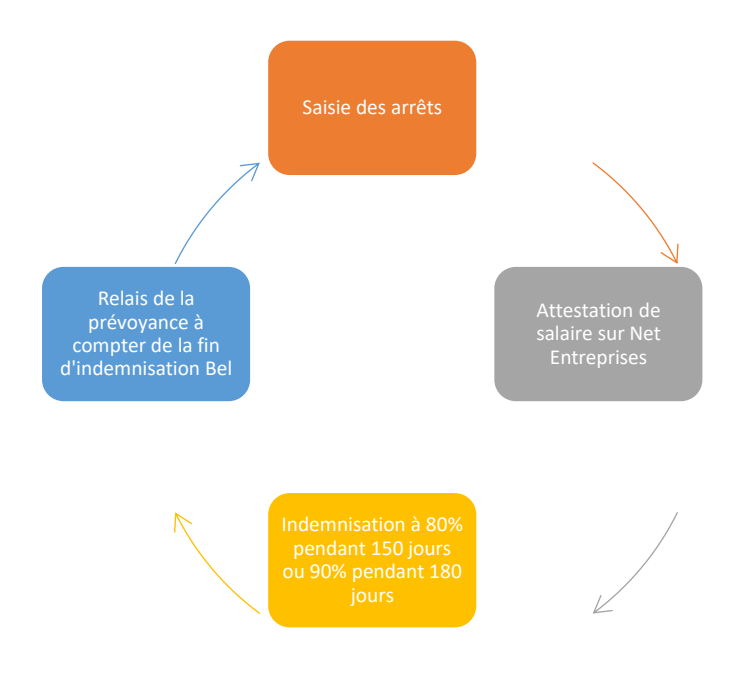

## **Mission 3 : La mise en place de la digitalisation du bulletin de paie électronique**

Depuis la 1er janvier 2017, la mise en place du bulletin de paie électronique est possible, cependant ce processus est réglementé. En effet, selon l'article D.3243-7 du Code du Travail, l'employeur a pour obligation d'informer par tous les moyens possibles, au moins un mois avant la première distribution du bulletin de façon électronique ou au moment de l'embauche. Il doit également l'avertir de son droit d'opposition ce mode de distribution, qu'il peut imposer avant ou après la mise en place de ce mode de diffusion. La demande du salarié devra être traité dans les meilleurs délais et au plus tard 3 mois après celle-ci.

L'employeur a également pour obligation de conserver et de mettre à disposition les salaires dématérialisés pendant 50 ans.

Dans le cas d'une cessation d'activité de l'entreprise, c'est le prestataire choisi par l'entreprise qui devra prendre en charge cette obligation.

#### **I. Le projet RH**

Le projet RH a débuté en novembre 2017, un groupe a été défini afin de pouvoir mettre en place ce projet à la fin du premier trimestre de 2018. Le groupe était constitué de membres de la DSI (service informatique du Siège), du service juridique, du service ressources humaines, du service paie. Ces 4 services se sont rencontrés à de nombreuses reprises afin de définir les attentes de chacun. Ils avaient le choix entre plusieurs plateformes mais c'est le site People Doc qui a été retenue. En effet, ce dernier correspondait à tous les critères précédemment définis comme :

- La sécurisation des données
- La facilité d'utilisation pour les salariés
- La possibilité d'évolution de la digitalisation

Ce projet avait pour nature de dématérialiser le bulletin de paie, le dossier RH du salarié mais par ces dispositions cela a eu pour conséquences la mise à disposition d'un coffre-fort électronique, où le salarié recevrait ses bulletins de paie, ainsi que tous les documents RH le concernant. En plus de ces documents, le salarié dispose d'un espace de stockage pour ces données personnelles.

**II. La présentation de la plateforme** 

#### a) La plateforme People Doc pour les salariés

Les salariés ont reçu une note d'informations avec leur bulletin de paie de février, concernant la mise en place du bulletin de paie électronique à compter du mois d'avril 2018 pour les salariés sans adresse mail professionnelle et en mars 2018 pour les salariés ayant une adresse mail professionnelle. Ce courrier informe le salarié du projet et des avantages de la mise en place du coffre-fort électronique.

Courant mars et avril, nous avons reçu soit un mail d'activation ou un courrier avec le code d'activation.

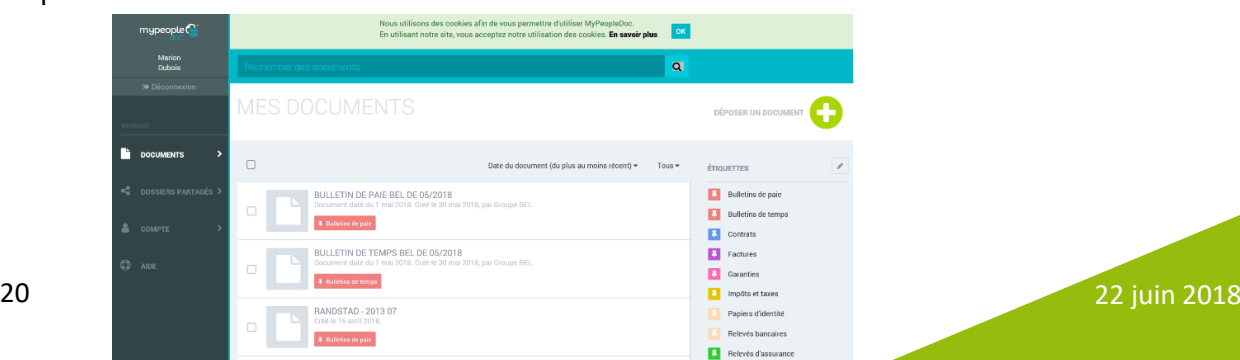

La plateforme version salarié ressemble à :

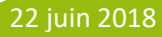

On y retrouve des onglets type du dossier RH que le salarié a en sa possession : contrat et avenants ainsi que les bulletins de paie. Ces derniers s'affichent sur la page d'accueil afin de faciliter leur visualisation.

#### b) La plateforme People Doc pour le service RH

D'un point de vue RH, la plateforme people doc nous donne accès au contenu du dossier RH mais pas au coffre-fort numérique des salariés.

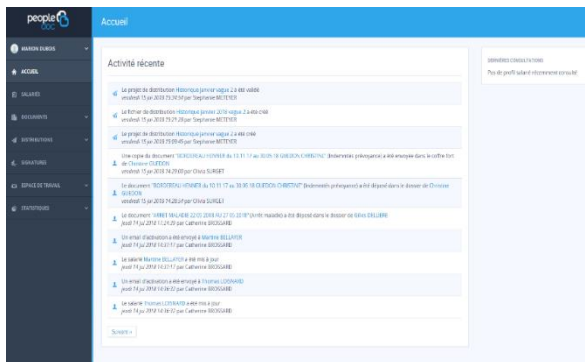

J'ai également la vision sur chacun des salariés ainsi que sur l'ouverture du coffrefort de ces derniers. Cette information me permet de savoir si je peux envoyer des documents (tels que les avenants, les décomptes d'IJSS, ou décompte de paiement Henner) et que le salarié consulte son coffre-fort.

Lors de ma connexion sur la vision RH de People Doc, je vois toutes les modifications apportées récemment sur la population d'Evron.

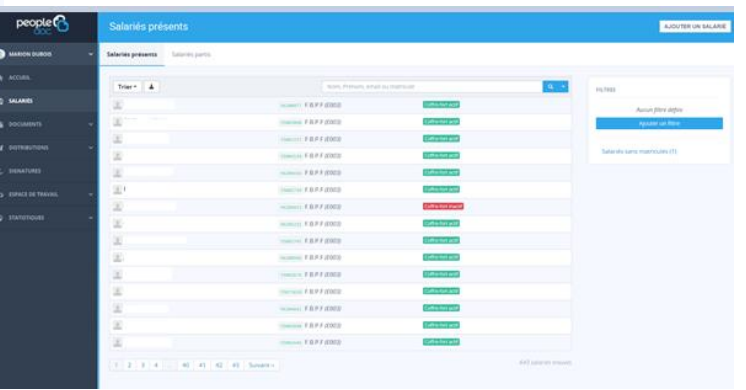

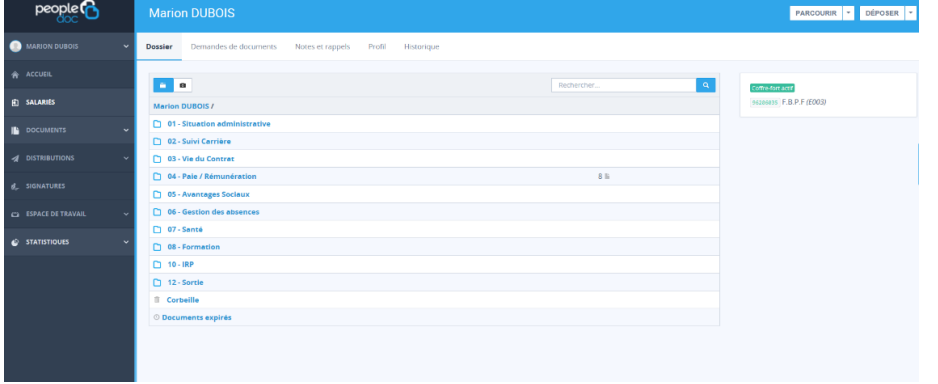

Le dossier du salarié est composé de 12 dossiers, qui correspondent au sousdossier que nous pouvons retrouver dans le dossier papier au service Ressources Humaines.

#### c) L'accueil du changement par les salariés

L'accueil de ce projet par les salariés a été très différents. J'ai pu lors de la mise en place de ce projet, que je vous expliquerai lors de ma soutenance, rencontrer les salariés, écouter leur opinion et j'ai pu en compiler certains :

« C'est un projet génial, car en plus des bulletins de paie je peux mettre plein d'autres documents, comme mes papiers d'identité, comme ça je suis tranquille pour partir en vacances j'ai toujours une copie »

« Je n'ai pas internet à la maison, donc ça me sert à rien ! »

« Je ne pensais pas que ça allait être aussi simple d'utilisation ! »

« Tout ça pour faire des économies, ils ne pensent pas à ceux qui sont dans les usines »

Pour conclure, la mise en place du bulletin de paie électronique a été un gros changement dans la vie de l'entreprise en ce début d'année. Je vous présenterai lors de ma soutenance orale, les différentes étapes de cette mise en place en usine.

## **Conclusion**

Les trois missions présentées dans ce premier rapport relatent une partie du quotidien de mon poste et également les tâches effectuées lors de mon passage dans le service paie.

Tout d'abord l'entrée d'un salarié est un élément important. C'est une étape clé dans la vie de l'entreprise, car c'est un engagement que les deux parties font afin de permettre un fonctionnement idéal pour l'entreprise mais également pour le salarié. C'est le processus le plus enrichissant auquel j'ai pu participer car en plus de mettre en action les éléments théoriques et pratique, il m'a énormément appris sur moi-même et m'a conforté dans mon idée d'évolution de carrière.

La maladie est la partie la plus complexe que je peux rencontrer au quotidien car je remarque que chaque jour apporte de nouvelles choses à apprendre mais également à chercher dans les procédures, ou dans le traitement de la maladie. C'est une partie enrichissante également car cela nous permet d'être informer de tous les changements possibles. C'est le sujet qui me pose toujours difficulté, par la diversité des cas que je peux rencontrer, il me permet de toujours être à la recherche d'informations et de nouvelles pratiques à appliquer.

La mise en place de la digitalisation du bulletin de paie est le sujet qui m'a pris le plus de temps dans les deux derniers mois. Cette nouveauté apporte beaucoup de questions des salariés, et je dois leur répondre. C'est un sujet qui est également très intéressant et qui me permet d'être en lien avec les salariés, ce qui leur permet de me connaitre et de prendre confiance en moi pour nos futurs échanges.

La seconde période de l'année s'achève dans quelques mois, cette formation a été plus que bénéfique pour moi, car en plus de m'apporter les connaissances recherchées, elle m'a permise d'être recruter dans ma structure d'accueil en CDI en septembre.

# **Sommaire des annexes**

- Annexe 1 : La promesse d'embauche
- Annexe 2 : Le contrat de travail
- Annexe 3 : Le Workflow de recrutement
- Annexe 4 : L'arrêt de travail
- Annexe 5 : L'attestation de salaire

## **Annexe 1 : La promesse d'embauche**

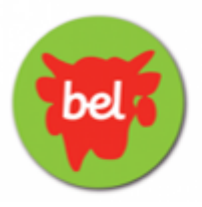

Monsieur

Objet : Promesse d'embauche

Monsieur,

Faisant suite à notre entretien d'embauche du 3 avril 2018, nous avons l'honneur de vous informer que votre candidature a été retenue pour le poste d'Agents Fluides et Sécurité, en contrat à durée indéterminée, que vous exercerez dans notre établissement d'Evron.

Conformément à ce que nous avons échangé lors de notre entretien, vous recevrez une rémunération horaire brut de 12.15 € pour une base horaire mensuel de 146.16h. Votre contrat ne prendra réellement effet après une période d'essai de 60 jours.

Vous serez rattaché à l'Agent de Maitrise des Fluides. Nous vous remercions de nous renvoyer un exemplaire signé précédé de la mention « Bon pour accord ». L'absence de réponse de votre part dans un délai de 5 jours sera considérée comme une renonciation à ce poste.

Espérant vous compter parmi les membres de notre équipe, nous vous prions d'agréer, Monsieur, l'expression de notre considération distinguée.

> Yannick GOHIER Responsable Ressources Humaines

## **Annexe 2 : Le contrat de travail**

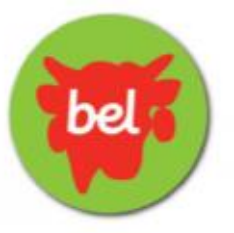

## CONTRAT DE TRAVAIL A DUREE INDETERMINEE

#### Entre les soussignés :

Fromageries Bel Production France SNC, code APE 1051 C, dont le Siège Social est situé au 2, Allée de Longchamp 92250 SURESNES, Etablissement d'Evron, représentées par Monsieur Yannick GOHIER en qualité de Responsable Ressources Humaines d'une part.

et Monsieur X. né le 18 août 1989 demeurant xxxxxxx - 53600 EVRON d'autre part,

Il a été convenu ce qui suit :

#### Article 1 - Engagement

Sous réserve des résultats de la visite médicale d'embauche. Monsieur X est engagé par Fromageries Bel Production France Evron à compter du 16 avril 2018, pour une durée indéterminée.

Monsieur X sera employé en qualité d'Agent Fluides et Sécurité.

Le classement des fonctions confiées à Monsieur X est le suivant :

- **Statut : Ouvrier**
- \* Niveau : IV
- \* Echelon: 1

Pour tout ce qui n'est pas prévu par le présent contrat, les parties soussignées conviennent de se conformer à la Convention Collective Nationale de l'Industrie Laitière.

#### Article 2 - Période d'essai

L'engament de Monsieur X ne deviendra définitif qu'à l'issue d'une période d'essai d'une durée de 2 mois, au cours de laquelle chacune des parties pourra rompre le contrat à tout moment sans indemnité, sous réserve de respecter les délais de prévenance légalement prévus.

#### Article 3 - Lieu et modalités de travail

Monsieur X travaillera dans l'établissement d'Evron selon le rythme normal de travail et l'horaire en vigueur du service Expéditions, soit un horaire de journée.

Un changement du lieu de travail (limité au site de Sablé sur Sarthe) pourra être imposé selon les impératifs de production. Dans ce cas, un délai de prévenance suffisant sera observé et une lettre de mission détaillant les conditions de réalisation de la mission sera remise.

Un changement ou une adaptation du rythme de travail ou d'horaire pourra lui être imposé selon les impératifs de service, sans compensations autre que celles prévues par la loi ou les accords en viqueur. Il en sera de même pour toute mutation d'un atelier ou d'un service à un autre.

Monsieur X pourra être amené à effectuer des heures supplémentaires sur demande de sa hiérarchie en fonction des nécessités de l'entreprise et dans le cadre et limites des dispositions légales et conventionnelles.

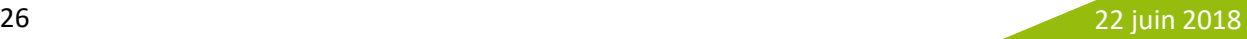

#### Article 4 - Rémunération

Compte tenu de la nature de ses fonctions, et dans les conditions de l'accord sur l'aménagement et la réduction du temps de travail pour le personnel Ouvriers/Employés des Fromageries BEL du 29 mars 2000 et de ses avenants, Monsieur X sera soumis à un forfait mensuel de 146.16 heures (soit 35 heures hebdomadaires)

En contrepartie de son travail, la rémunération de Monsieur X sera établie sur la base d'un taux horaire brut de 12.15 euros, soit l'équivalent d'un salaire mensuel brut de base de 1775.84 euros.

Par ailleurs Monsieur X bénéficiera de toutes les primes qui pourraient être éventuellement attribuées à l'ensemble du personnel Ouvriers/Employés, suivant les dispositions applicables en fonction de son statut

#### Article 5 - Sécurité au travail

Conformément aux dispositions légales, il appartient à Monsieur X de prendre soin en fonction de sa formation et selon ses possibilités, de sa sécurité et de sa santé, ainsi que de celles des autres personnes concernées du fait de ses actes et omissions au travail.

#### Article 6 - Conditions d'exécution du contrat

Pendant la durée de son contrat. Monsieur X s'engage à respecter les instructions qui pourront lui être données par la société et à se conformer aux règles et usages régissant le fonctionnement interne de celle-ci, notamment en ce qui concerne les horaires de travail et les consignes d'hygiène et de sécurité.

Monsieur X doit consacrer tout son temps au service de la société et s'interdit de se livrer pendant la durée du présent contrat à un quelconque acte de concurrence directe ou indirecte au détriment de la société.

Monsieur X doit observer une discrétion absolue sur tout ce qui concerne l'activité de l'entreprise, et ce aussi bien pendant la durée de son contrat de travail qu'après l'expiration de celui-ci.

Monsieur X devra faire connaître à l'entreprise toute modification postérieure à son engagement qui pourrait intervenir dans son état civil, sa situation de famille, son adresse.

#### Article 7 - Participation / Intéressement

Monsieur X est informé que des accords portants, l'un sur la participation des salariés aux résultats. l'autre sur l'intéressement, applicables au personnel du Groupe des Fromageries BEL, ont été **conclus** 

Les textes complets de ces accords peuvent être consultés au Service Ressources Humaines.

Bénéficient de la participation et de l'intéressement les salariés comptant trois mois d'ancienneté dans l'entreprise.

#### Article 8 - Régimes de retraite complémentaire et de prévoyance

Monsieur X sera obligatoirement affilié aux régimes de retraite complémentaire, de prévoyance et de mutuelle souscrits par la Société pour le compte de ses salariés, soit AG2R retraite ARRCO (37 boulevard Brune - 75014 PARIS) pour la retraite complémentaire et AXA (313 Terrasses de l'Arche -92727 NANTERRE Cedex) pour la prévoyance et la mutuelle frais de santé.

Les cotisations mises à la charge de Monsieur X au titre de ces régimes seront précomptées mensuellement sur sa rémunération.

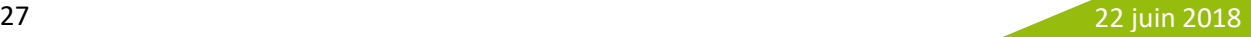

#### Article 9 - Rupture du contrat de travail

Chacune des parties a le droit de mettre fin au présent contrat dans les conditions prévues par le code du travail et la convention collective nationale de l'industrie laitière.

#### Article 10 - Organisme destinataire de la déclaration préalable à l'embauche

L'organisme destinataire de la déclaration préalable à l'embauche de Monsieur X est l'URSSAF de LAVAL.

Monsieur X pourra exercer auprès de cet organisme le droit d'accès et de rectification que lui confère la loi nº78-17 du 6-1-78.

Fait en double exemplaire à Evron, le 13 avril 2018.

**Monsieur X** Signature précédée de la mention « lu et approuvé »

Yannick GOHIER **Responsable Ressources Humaines** 

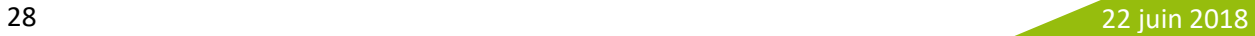

## **Annexe 3 : Le workflow de Recrutement**

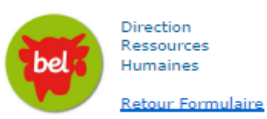

# **Fiche recrutement**

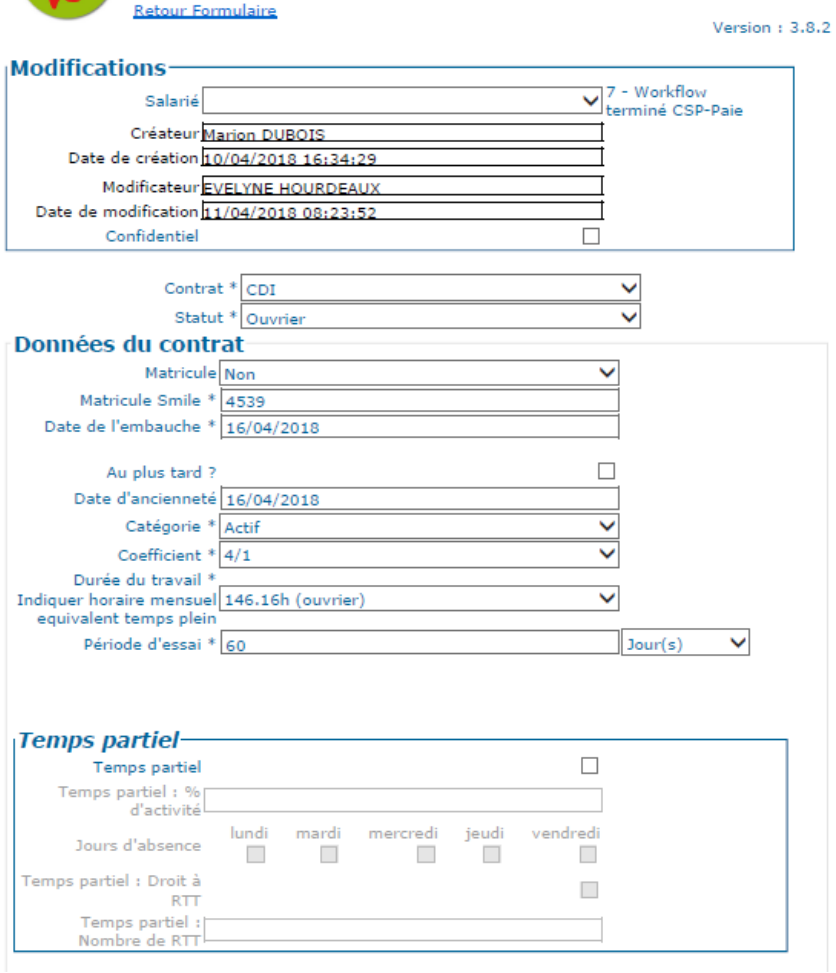

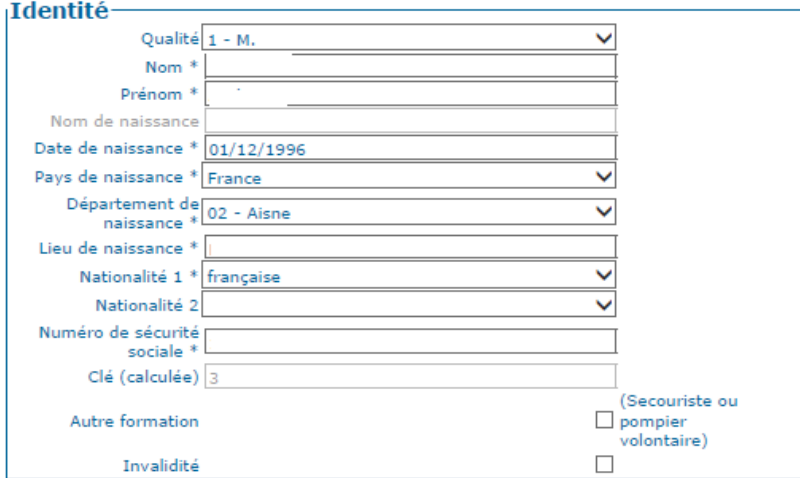

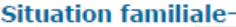

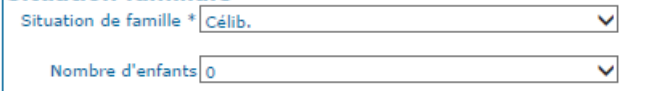

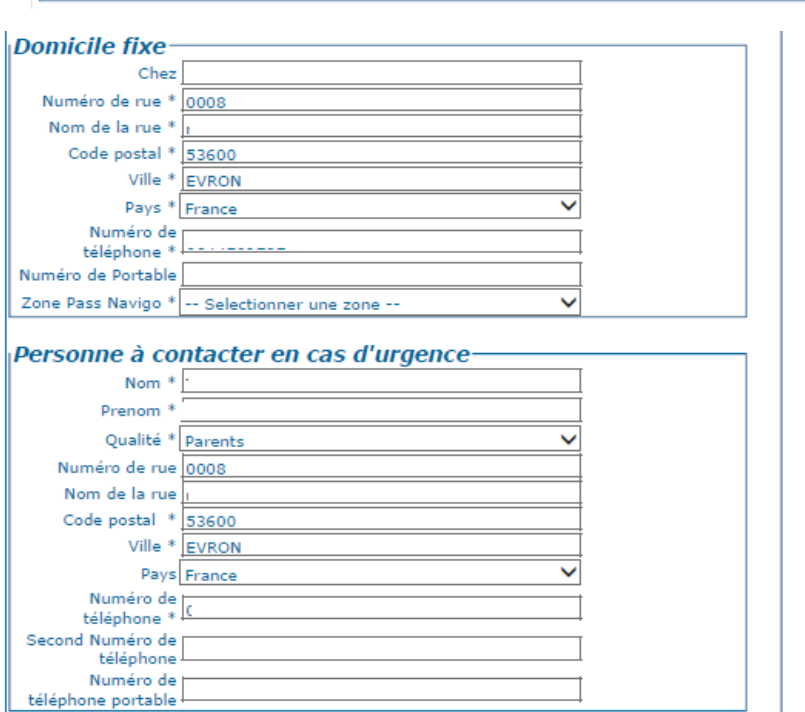

#### Rattachement du salarié-

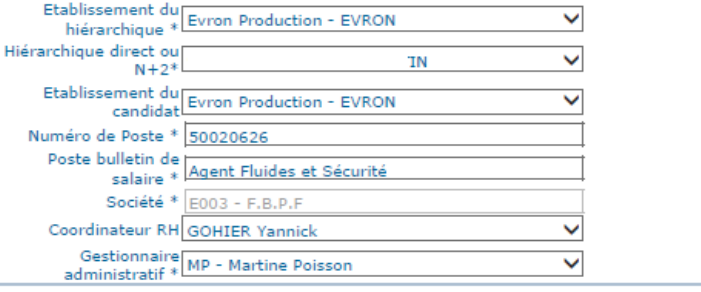

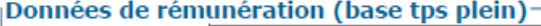

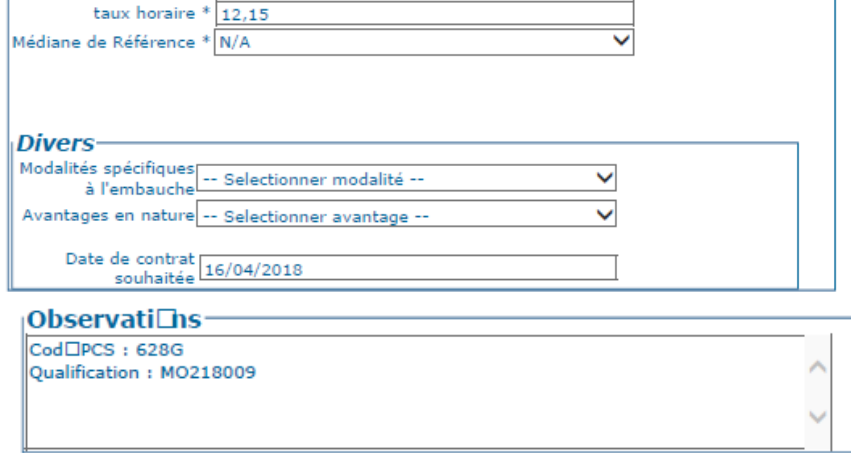

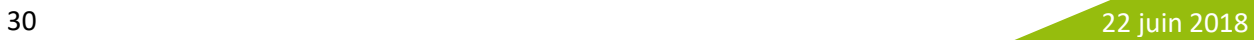

# **Annexe 4 : L'arrêt de travail**

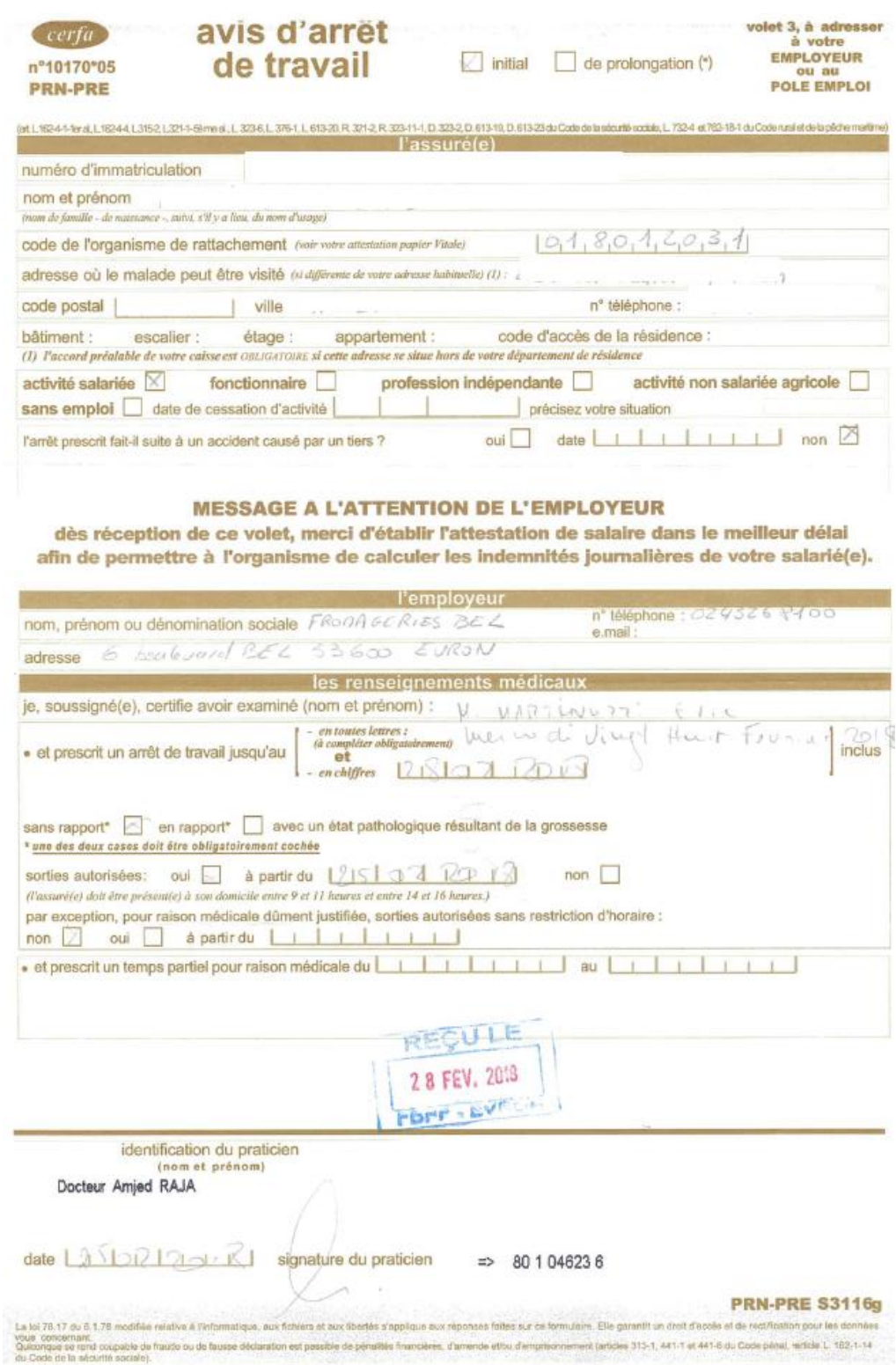

# **Annexe 5 : Attestation de salaire**

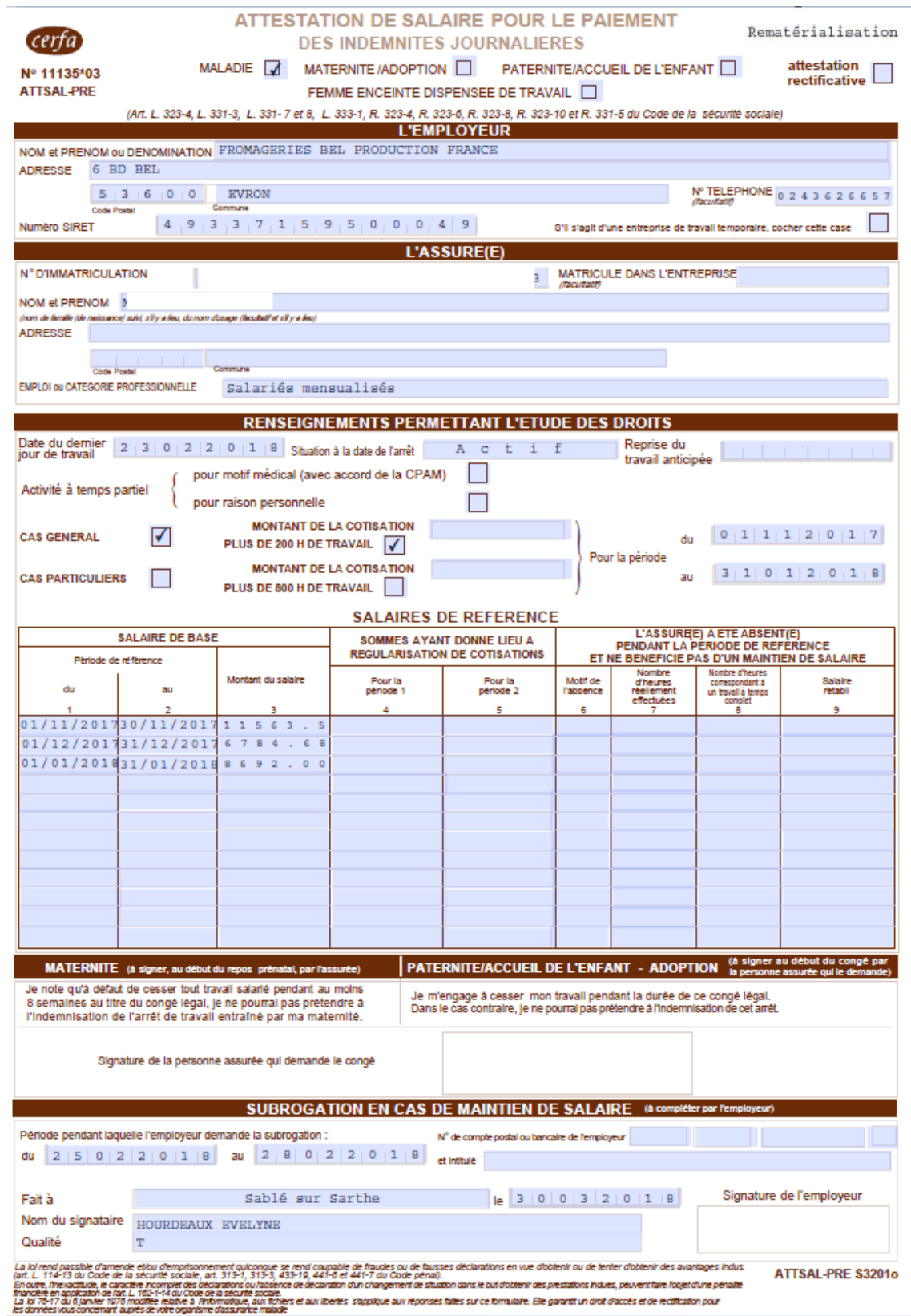

# **Bibliographie**

- Bible RH du groupe Bel
- **C** Legi France
- **Editions Lefeuvre**
- *Présentation usine 2017*

# **Table des matières**

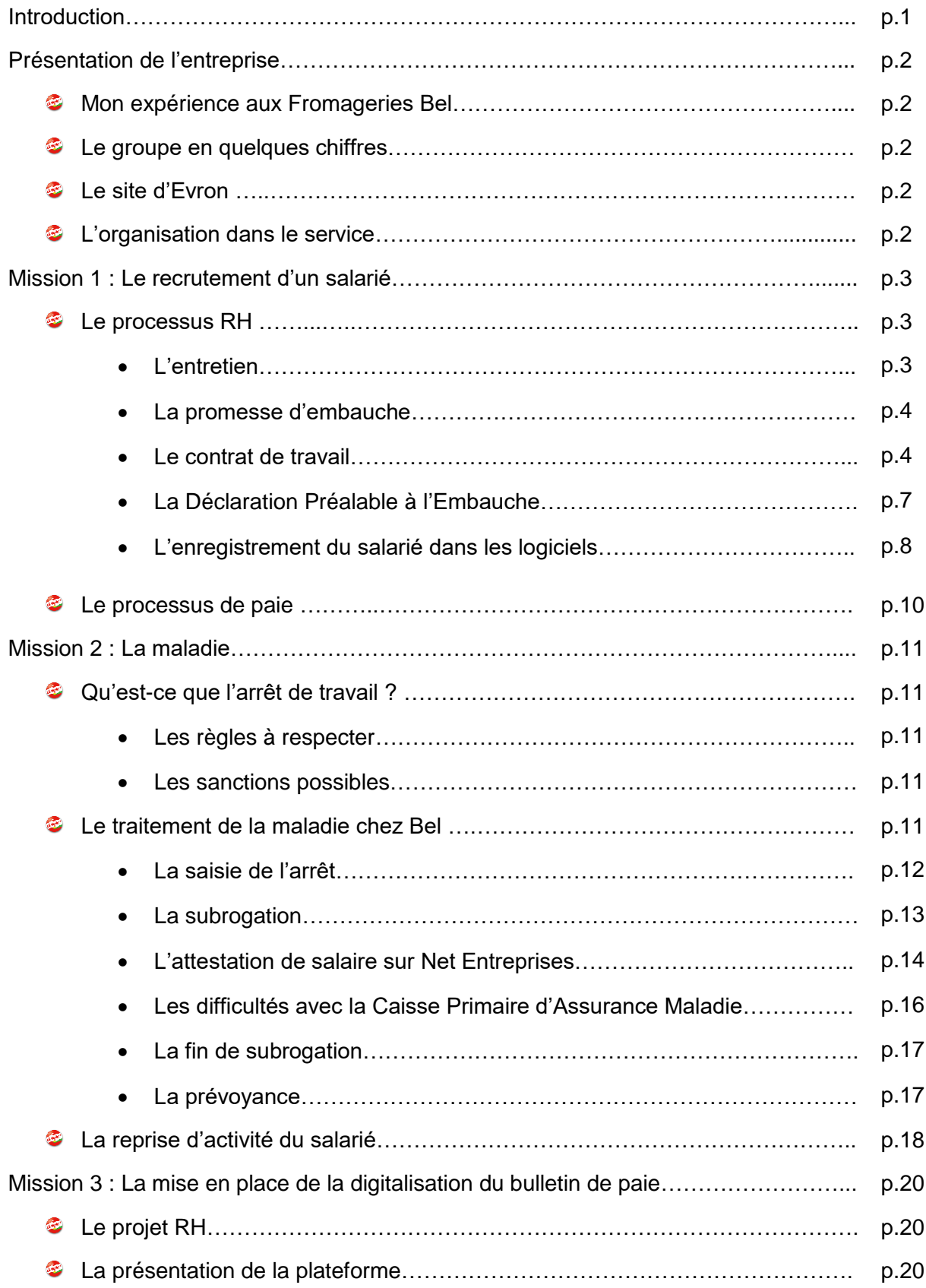

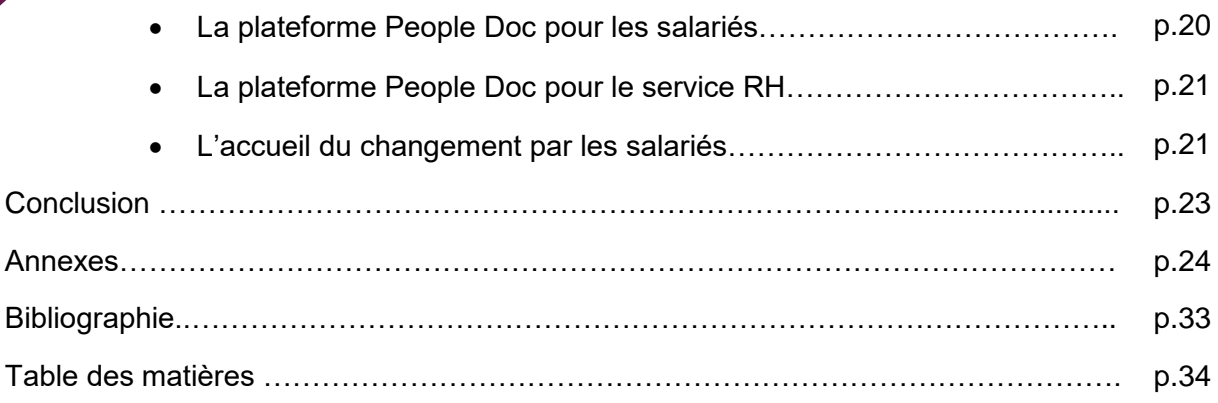

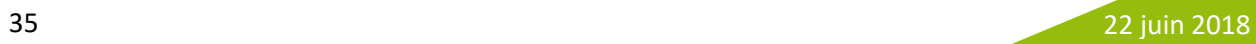